# **Модернизация электрооборудования станков мод. 2620В-2620ВФ1**

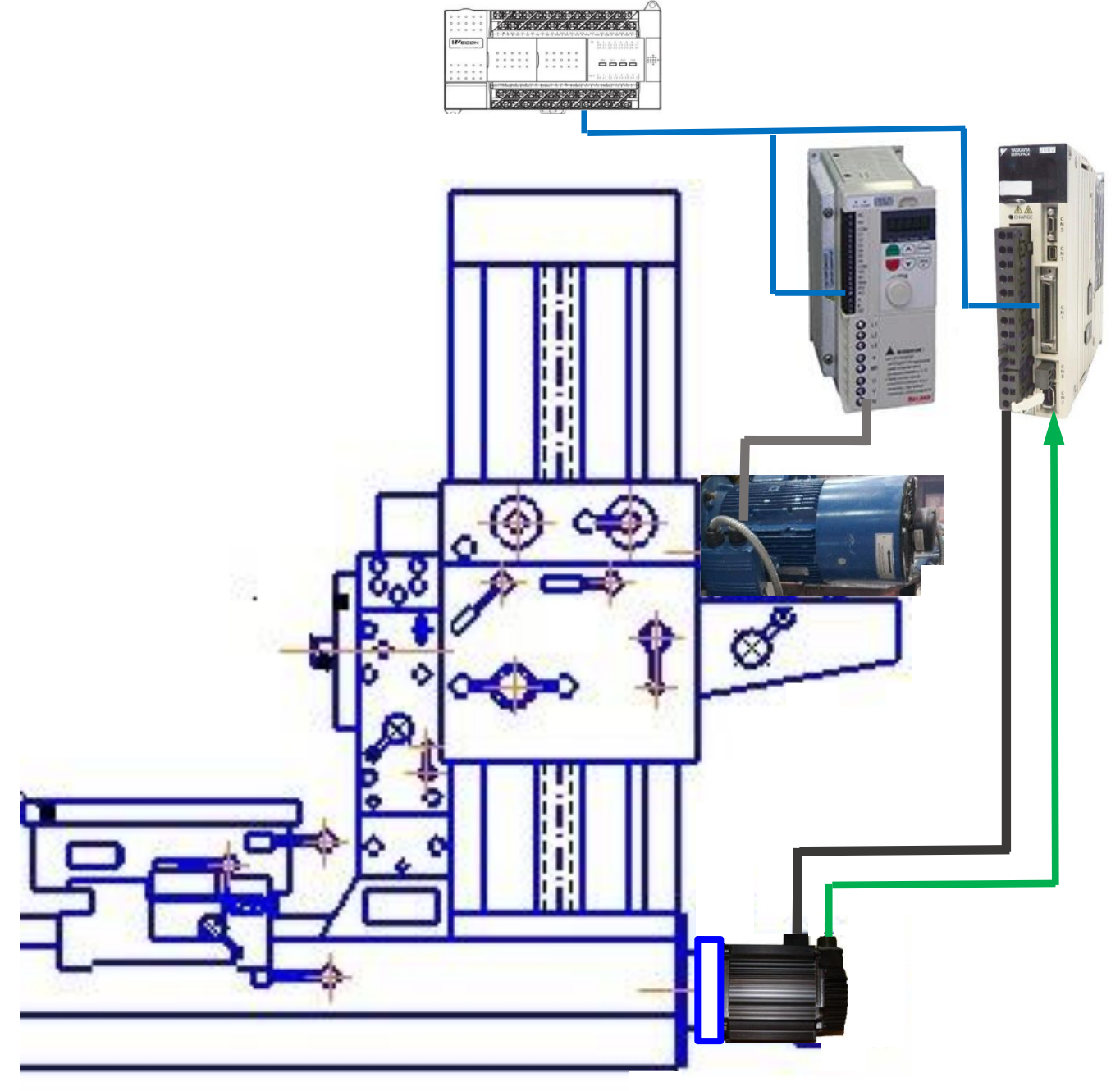

# *Оглавление*

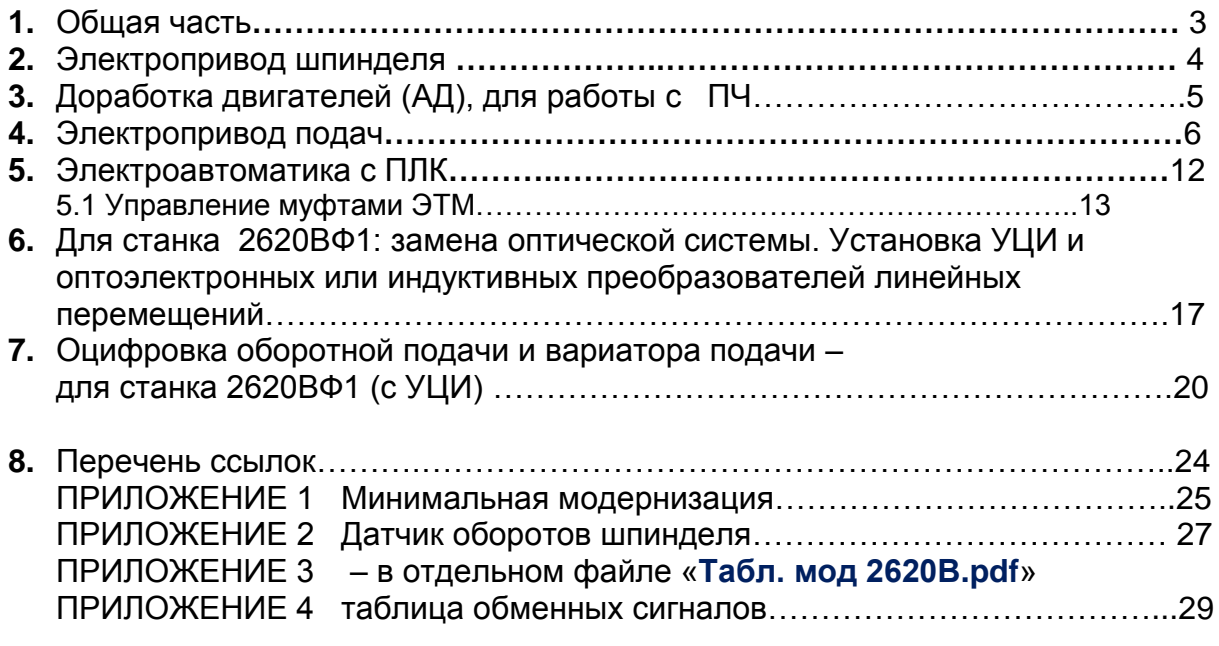

#### *Примечания:*

*- Везде ниже по тексту номера ссылок приводятся в квадратных скобках - Содержание архива*

Комплект электросхем(входят в архивный файл «**2620В\_ЭО\_ПЛК.rar**»):

- Принципиальные схемы 2620В.981рIOЭ3 и 2620ВФ1.981рIOЭ3

- подключения ПЛК к станку входы и выходы на 3-х листах
- Схемы управления приводом подачи
	- вариант 1 *АД c ПЧ серии VFD-C /C2000 сх. «***2620B.981р.VFD.Э3***»*
	- вариант 2 ВД (вентильный двигатель) с блоком привода BSD-16 сх. 2620ВФ1.981BSDЭ3 и 2620ВФ1.981.LIRЭ3 (УЦИ с позицонированием)
- схема управления приводом двигателя шпинделя **«2620В.981р.SЭ3»**
- схемы подключения насосов, источников питания на 2-х листах**.**
- Спецификация ЭО– файл «2620В\_sp.doc»

Варианты программ электравтоматики (входят в архивный файл «**2620В-ВФ1\_ПА\_.rar**»):

- файлы программ автоматики для ПЛК LX3V файлы с расширением \***.wcp**
- таблица предварит параметров ПЧ шпинделя

Таблица выполненных ранее модернизаций ГРС 2620В (ВФ1): см приложение 3

#### *Принятые сокращения:*

- *ЭО электрооборудование*
- КС коробка скоростей
- МП микропереключатель (ВК конечный выключатель)
- ПЛК программируемый контроллер электроавтоматики
- ДПТ двигатель постоянного тока
- ПЧ преобразователь частоты
- АД асинхронный двигатель
- ВД вентильный двигатель
- ПО (ПрО) программное обеспечение
- ТТР твердотельное реле

# **Модернизация электрооборудования (ЭО) станка 2620В**

*Пояснительная записка бывшего БЭО МЗКРС*

# **1.** Общая часть

Возможные варианты замены рассмотрены ниже, в разделах 2,…5 Этот проект модернизации ЭО станка 2620х предусматривает:

- Варианты замены электродвигателей подачи и шпинделя и электроприводов на комплект асинхронных двигателей и ПЧ (преобразователей частоты).

- установку на станок нового компактного электрошкафа с новой аппаратурой управления (с ПЛК) и защиты.
- Ревизию и замену (частичную или полную) эл. оборудования, установленного непосредственно на станке, включая электромонтаж.

Модернизация ЭО станка 2620ВФ1– установка вентильного привода подач, УЦИ и линейных датчиков перемещения по осям Х (cтол- верх сани) Y (шпиндельная бабка) и Z – (нижние сани) рассмотрена как возможный вариант.

При модернизации ЭО, *по возможности*, лучше применять оборудование одного производителя – см. п. п. 1, 9 табл. 1 приложения 3 (см. ниже), например: ME, Omron, Siemens.

### *Примечание 1:*

Считаю, что, в большую часть файлов из архивов 2620Вх.rar можно использовать при модернизации ГРС 2620Г и 2620Е.

*Примечание 2:* К настоящему времени выполнено большое количество модернизаций ЭО ГРС моделей 2620ххх. Известные мне варианты сведены в таблицу 1 – см. приложение 3

#### *Примечание 3*

В некоторых случаях (в т. ч. при наличии квалифицированного персонала) возможно модернизацию ЭО выполнять силами предприятия, эксплуатирующего станок, не прибегая к услугам фирм, занимающихся модернизацией; с привлечением, при необходимости, отдельных сторонних специалистов. Это может снизить затраты, повысить качество работ, лучше подготовить своих сотрудников к дальнейшей эксплуатации станка.

### **2.** Модернизация электропривода шпинделя

Основания для применения ПЧ и односкоростного АД (1410об) вместо штатной схемы 2-скоростного АД, с пускателями и реле времени (см. ссылку ниже) следующие:

- 1. ПЧ обеспечивает бесконтактный реверс ДГ (двигателя шпинделя) исключаются все силовые контакторы,
- 2. Исключение контакторов переключения скорости 1500-3000 (обмотки АД) токоограничения, схемы торможения постоянным током и всех (5 шт.) реле времени и, соответственно, значительное упрощение схемы / электромонтажа
- 3. Система динамического торможения ПЧ , включая тормозной резистор с настраиваемым временем торможения
- 4. Плавный пуск
- 5. Простое включение пониженных оборотов при переключении ступеней КС шпинделя
- 6. Возможности плавного и/или ступенчатого регулирования / установки оборотов ДГ через внешние входы ПЧ
- 7. Исключение тепловых реле.

Модернизация в некоторых вариантах (см. табл. 1 прил. 3) предусматривает Установку односкоростного АД вместо родного двускоростного и применение ПЧ. Цена АИР132S4 (7,5квт)- 14 000-17000 р.; АИ132М4 (11квт) - 16 000- 20 000 р-ПЧ – от 30 до 50 тыс. руб.

Для питания АД АИР132 используется ПЧ типа Е4-8400-010Н компании «Веспер».

Для снижения затрат на модернизацию и облегчения ремонта в случае неисправности ПЧ можно оставить двигатель ДГ типа АО2-52-2/4-С1 привода вращения шпинделя, если он пригоден к длительной эксплуатации (или приобрести аналоги) – см. варианты 3, 4,7,10 в табл. 1 приложения 3 В таком случае ( без установки ПЧ) - подключение двигателя ДГ выполняется по схеме 2620В.МОD.BMP:<https://www.chipmaker.ru/files/file/11768/> из архива сайта Подробнее см. приложение 1.

Управление режимами работы ДГ осуществляется от ПЛК. Применять ПЧ для питания родного двигателя (АО2 -52-2/4-С1) - см. варианты 2, 5 в табл. 1 прилож. 3, считаю нецелесообразным. Серия АО2 изготавливалась до конца 70-х годов.

Т.е срок службы АД более 40-50 лет. Старение изоляции, особенно межвитковой (см. ссылку **[5.1]**) обмоток приводит к необходимости пропитки (см. ниже). Это без учета других дефектов и износа подшипников за время работы.

### 3. Доработка двигателей (АД) для работы с ПЧ. *Такая доработка включает в себя:*

1- установку независимого вентилятора вместо крыльчатки

При регулировании скорости вращения электродвигателя вниз от номинальной ухудшается эффективность его охлаждения, так как при этом снижается скорость вращения крыльчатки. При разгоне АД до частот выше номинальной нагрев также увеличивается.

Поэтому выполняют установку независимого вентилятора с собственным приводом, что исключает перегрев двигателя во всем диапазоне скоростей.

Независимая вентиляция может иметь различные конструктивные исполнения.

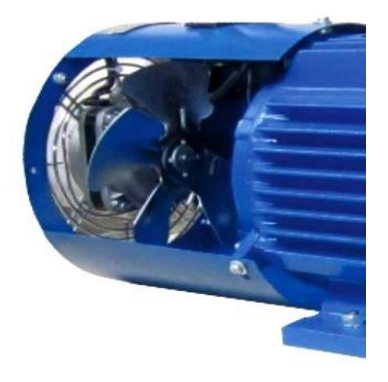

Рис 1 : [Комплект независимой](http://www.электродвигатели-редукторы.рф/product/komplekt-nezavisimoj-ventiljacii-090/)  [вентиляции 090 мм IP42](http://www.электродвигатели-редукторы.рф/product/komplekt-nezavisimoj-ventiljacii-090/)

2**-** Усиленную пропитку изоляции обмоток обмотки статора

Целью пропитки обмотки является исключение воздушных включений и заполнение их специальным лаком-компаундом. В результате пропитки проникновение влаги в изоляцию становится затруднительным, а сама изоляции становится более прочной, увеличиваются ее теплопроводность (что улучшает отвод тепла от обмотки электродвигателя) и срок службы

3**-** установку энкодера на вал двигателя – в случае расширенного диапазона регулирования скорости двигателя, (более1:50)– например, привода подачи.

- 4- изолированные подшипники (для защиты от паразитных токов)
- 5 установку термодатчика

6 Защита от перенапряжений вызываемых волновыми процессами вследствие ШИМ-коммутации в ПЧ. Величина перенапряжений может достигать двойной амплитуды импульсов. Для защиты используют фильтры, усиливают изоляцию обмотки АД, подбирают конструкцию и длину кабеля, соединяющего ПЧ с двигателем.

На заказ изготавливают АД, доработанные для работы с ПЧ: т. н. АДЧР. Однако цена таких двигателей достаточно высока. Часто большинство из указанных выше работ выполняются (по заказу) предприятиями по ремонту электрических машин.

### **4 Замена электропривода подач**

### 4.1 **Замена ДПТ на асинхронный привод**

В *данном варианте схем* ДПТ привода подач ПБСТ-42-С1; 2,1квт nном=1500

об/мин; Мном=14Нм; nмах=3600об/мин, заменяется на двигатель переменного тока – в схеме 2620В – асинхронный АДЧР *или* АИР90L4 2,2 квт, 1500 об/мин; М

ном=14,8Нм, с доработкой – установкой кругового энкодера и блока вентилятора. Для питания и управления АД применяется ПЧ серии С2000 –

VFD-022C43A с питанием от сети 3х380. Цена ПЧ – от 35 000 до 39 000 руб (Для справки: ПЧ ф. ВЕСПЕР серии Е9011 на 2,2квт стоит примерно так же – 37 000.

ПЧ серии FR-A840 (740) –,имеют более широкий диапазон – 1:1500, но цена несколько их выше. В продаже есть и «устаревшие», но подходящие VFD-022V43А за меньшую цену.

ПЧ ОМРОН типа CIMR-F7Z42P2 стоит немного дешевле, 31-34 тыс руб, хотя данные ПЧ сняты с производства, в продаже они есть, есть еще ОМРОН 3G RX.)

Дополнительно (за отдельную плату) заказывается тормозной резистор Rт 70 Ом, 300Вт (BR300W070) либо его изготавливают самостоятельно **[5].**

Например, на базе гибкого нагревателя<http://www.onyx.yaroslavl.ru/prod6.shtml>

Необходимость в Rт – связана с необходимость обеспечить минимально допустимое

время торможения, в т.ч для точной остановки узлов станка, а также при аварийном останове .

В режиме с относительно большим временем замедления выходная частота преобразователя плавно уменьшается до заданной минимальной, затем напряжение с двигателя снимается. Фактически происходит не торможение, а плавное понижение оборотов двигателя.

При уменьшении времени замедления двигатель может переходить в генераторный режим с накоплением излишней энергии в звене постоянного тока ПЧ. Это происходит не только при замедлении, но и при отрицательном крутящем моменте, когда двигатель поддерживает заданную скорость, а нагрузка пытается ее увеличить.

Напряжение в звене постоянного тока может превышать допустимые значения в определенных пределах. В подобных случаях нужно либо увеличить время торможения, либо использовать [тормозной резистор.](https://tehprivod.su/katalog/preobrazovateli-chastoty/optsii/tormoznye-rezistory.html)

Для получения требуемого диапазона регулирования оборотов (1:800..1:1000) в блок привода VFD устанавливается плата приема сигнала энкодера – EMV-PG01 – она заказывается за отдельную плату (ок. 5000-6000руб)

Как упомянуто выше, есть 2 варианта применения АД – готовый АДЧР или самосбор.

Для случая заказа готового АДЧР - см. ссылку **[ 2 ]**

В случае самосбора:

- А) данные комплектов принудительной вентиляции приведены в ссылке **[ 4 ]**
- Б) Установка энкодера серии HS35 с полым валом показана здесь: <https://www.youtube.com/watch?v=dFGWlK0awmw> - см инструкцию ниже

Общая инструкция по установке энкодеров HS35 (полый вал) на вал двигателя

--------------------------------------------------------------------------------------------------------

Надо убедиться, что в сборке есть упругий элемент, чтоб минимизировать нагрузку на подшипники энкодера. В случае энкодера с наружным валом, устанавливают упругую муфту между валом энкодера и валом двигателя. Для энкодеров с полым валом используется упругий плоский элемент между корпусом датчика и корпусом двигателя.

Прежде чем вы начнете:

Убедитесь, что у вас есть соответствующее оборудование для установки энкодера, включая измерительный часовой индикатор. Сопрягаемый вал АД должен быть выровнен, шаг и длина резьб должны соответствовать. Кроме того, нужна инструкция по установке энкодера на вал.

### **Шаг 1**

Убедитесь, что сопрягаемый вал (вал АД со стороны крыльчатки) ) имеет правильный номинальный размер минус 0,05мм является предпочтительным. (Пример: вал диаметром 15,875 мм ( 5/8 ") - вал должен быть от 15, 875 до 15,824мм). Убедитесь, что на сопрягаемом валу нет заусенцев вал и что длина вала соответствует внутр. длине датчика. Также проверьте что биение вала АД составляет менее 0,1мм по шкале индикатора. чем меньше биение – тем меньше колебания. Чрезмерное биение может привести к преждевременному повреждению подшипника энкодера или упругой планки.

### **Шаг 2**

Прикрепите упругую соединительную планку к корпусу энкодера с помощью прилагаемых винтов на угол, который будет правильно ориентировать разъем или кабель. Винты затянуть вручную с усилием (прибл. 40-60Н). Установите энкодер на вал АД. Не затягивайте в это время винт зажима вала энкодера.

#### **Шаг 3**

Поверните упругую соединительную планку, пока она не сориентируется правильно в соответствии с креплением на корпусе АД. Проверьте, что эта планка не согнута и не перекручена (добавьте шайбы или прокладки по мере необходимости). Затяните зажимной винт вала энкодера с моментом затяжки от 2.2Нм до 3,4 Нм для HS25, HS35 и HS45.

#### **Шаг 4**

Иногда колебание корпуса энкодера может быть незаметно. Установить изм. щуп индикатора на внешней стороне корпуса энкодера и медленно поверните сопрягаемый вал (вал АД). Если показание превышает 0,5мм по шкале индикатора рекомендуется переустановить энкодер после корректировки эксцентриситета конца вала АД (сопрягаемого с энкодером).

#### **Шаг 5**

Подсоедините ответный разъем, - установка завершена.

#### См. также ссылки п. **[ 3 ]**

Установка энкодера, не соответствующая требованиям производителя может привести к значительному сокращению службы датчика из-за износа подшипников. Такие воздействия, как, например, удары по корпусу, сильная вибрация, перегрев/переохлаждение, могут повредить энкодер.

#### 4.1.1 *Ослабление поля – 2я зона регулирования*

При настройке параметров ПЧ следует учитывать, что скорость быстрых перемещений обеспечивается за счет вращения двигателя ДП со скоростью выше номинальной – до 3000 об/мин и выше.

.Разгонять моторы с номинальной скоростью 1500 (1410..20) можно всеми типами ПЧ за счет повышения частоты на выходе ПЧ (U –V-W) дo 75-80гц и выше -для большинства 4-х полюсных АД (на 1500 ). Это соответствует оборотам N = ((75- 80)/50) /1500) = 2200-2400 об/мин.

При повышении частоты более 50 гц напряжение на выходе ПЧ все время (в диапазоне 50-100гц и выше) и имеет постоянное максимальное значение (для трехфазного ПЧ – 380В) Это называется регулированием во 2-й зоне - с постоянной мощностью. При этом происходит ослабление поля ( магнитного

потока) мотора и соответственно. – вращающего момента мотора.

Диапазон частот от 0 до Fumax (где U мах – максимальное напряжение на выходе ПЧ, в данном случае – 380В) – в котором вых. напряжение U увеличивается пропорционально частоте F – это диапазон 1-й зоны –регулирование с постоянным моментом.

Частота F Umax, при которой напряжение П Ч достигает максимума Uмах - 380В называется граничной (номинальной) частотой. Выясним поведение двигателя при частотах выше F umax - в дипазоне ослабления поля (2-я зона регулирования). Так как ПЧ не может увеличивать напряжение выше значения Uмах. ток намагничивания Iu уменьшается с ростом частоты, что приводит к уменьшению (ослаблению) магнитного потока двигателя Ф.

Из формул  $M \approx \Psi^* I_2$  и  $\Phi = U/f$ 

следует, что момент также уменьшается пропорционально частоте.

Для максимального момента Мк без учета сопротивления статора имеем формулу

 $Mk \approx U^2/f^2$ 

Т.е. максимальный момент в диапазоне ослабления поля уменьшается пропорционально значению 1 / f<sup>2</sup> (обратно пропорционально квадрату частоты). При этом получается зависимость момента АД от частоты, показанная ниже, на рис 1

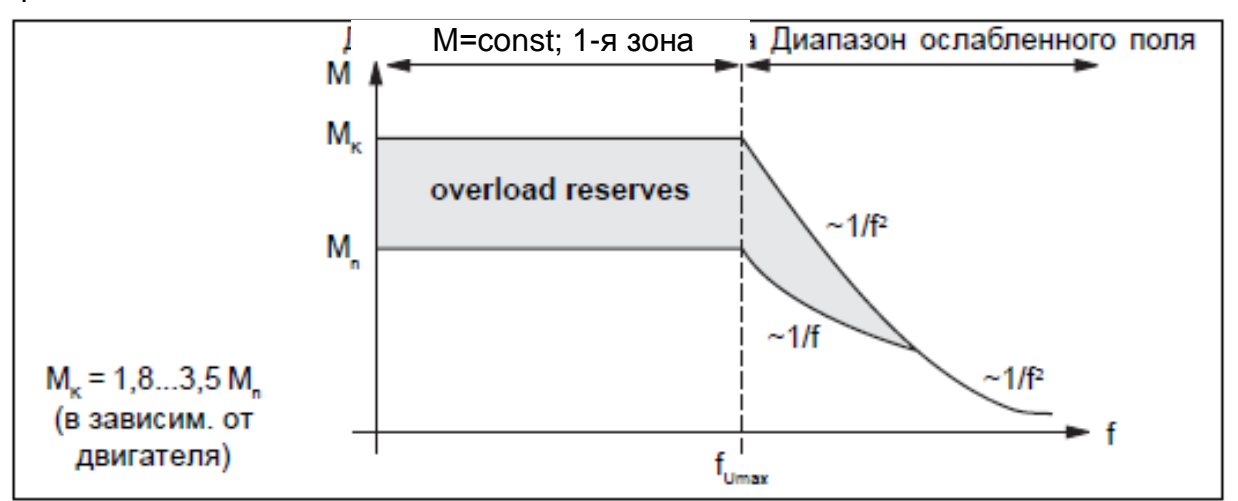

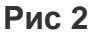

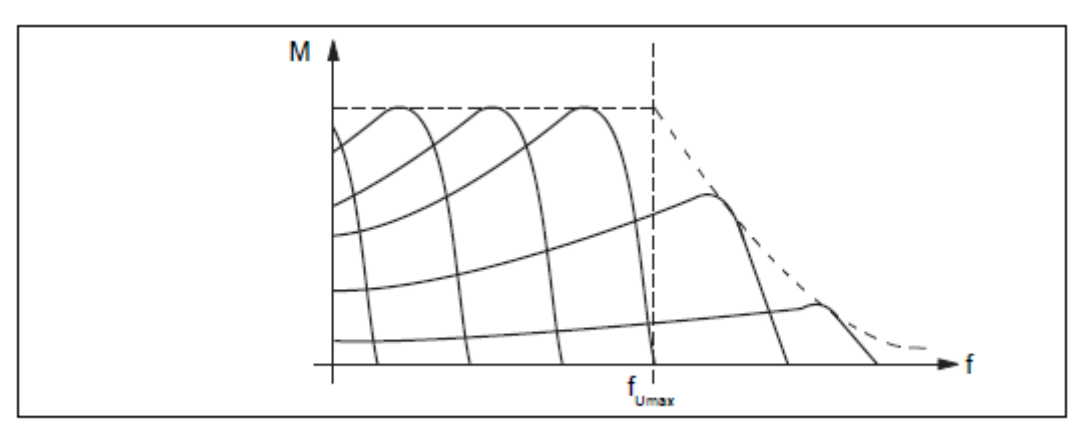

Видно резкое уменьшение момента в диапазоне ослабленного поля. При увеличении частоты характеристика становится более пологой скольжение увеличивается.

#### **Рис 3**

На рисунке 3 ниже показано изменение момента от частоты для АД серий W20 (WEG Motor) и 1LE (Siemens)- он снижается при повышении частоты от 50гц. Важен сам мотор – производитель/качество конструкция мотора,материал (сталь) статора, класс изоляции (качество) - см график, подшипники, и т.д.

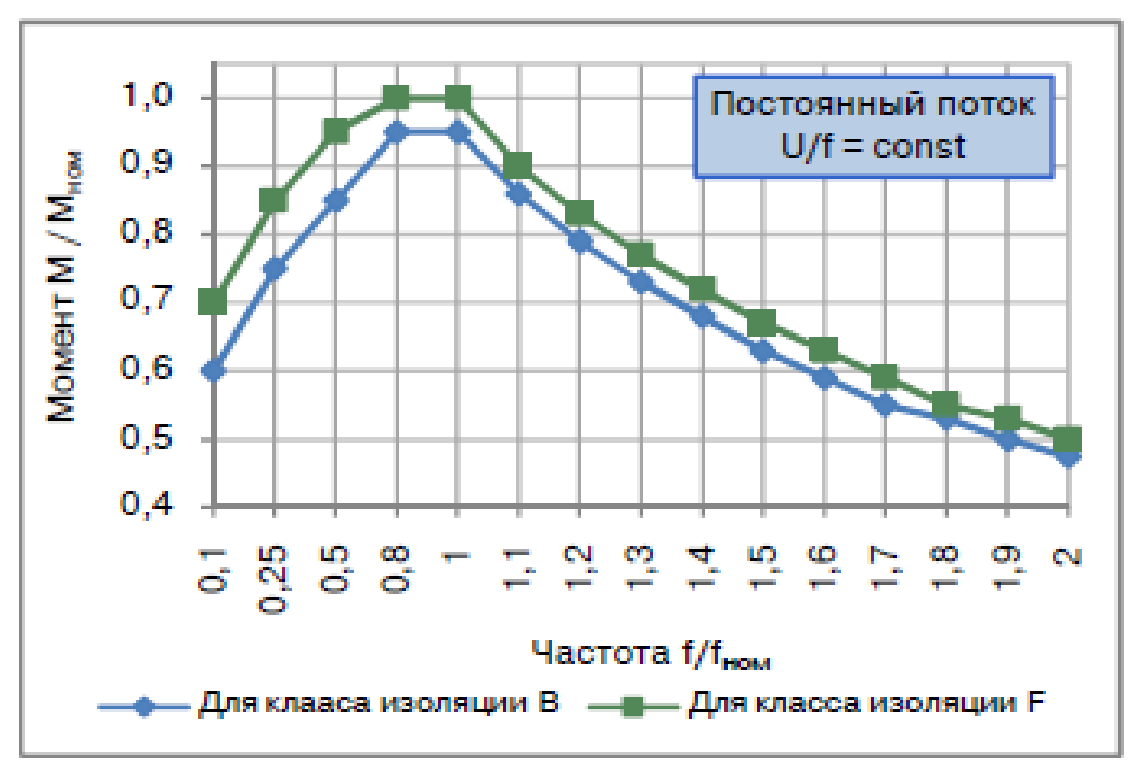

**Рис 4 Регулирование оборотов АД выше номинальных** 

Практически мы разгоняли моторы АИР 100L4 ( Nном=1500 об/мин) на частоту 105..115гц (т.е. более 3000об мин) а моторы АИР63В4 (тоже на 1500(1390)) до частоты 90-100гц, т.е. до 2700-3000об/мин. Есть примеры и в сети, что такие АД разгоняют и на обороты более 3000 - на частоты 110-120гц. Мы применяли моторы пр-ва МЭЗ (Беларусь, Могилевский з-д Эл. двигателей). Лучше всего из стандартных АД подходят для разгона -по моим данным - моторы производства ВЭМЗ. На холостом ходу для этих моторов возможно ослабление поля в соотношении до 1:3 – т.е. мотор с Nном = 1500 (14xx) можно разогнать до 4000..4500 об/мин.

### **4.2 Замена ДПТ подачи на вентильный (синхронный) привод**

Применить такой вариант – в комплекте с УЦИ, можно лишь при достаточно большом бюджете, выделенном на модернизацию: стоимость одного «нового» (не б. у.) комплекта привода с двигателем составляет не менее 150 т.р. В схеме 2620ВФ1 показан вентильный двигатель (см. также варианты 2, 4, 6, 9,10 в табл.1 ) серии BSD в комплекте с ВД типа 165NYS –L-20– 16.0 (Mом=18Нм; Nном=2000об/мин; питание привода - 3х380В 50гц; или 165NYS –L-30– 16.0, 3000об/мин, Мном=16,8Нм ). Включение и отключение привода BSD происходит Согласно циклограмме стр 7 см. файл «BSD-CSD-инструкция по пуску-и регул.pdf». Возможна установка и других типов приводов, например:

- Sigma V - SGDV-120-D01A с мотором SGMGH-30DC-A6

- MR-J3 -350А4-А-4 MR-J3 с мотором типа HF-SP3524 (Mом=17Нм; Nном=2000об/мин; питание привода - 3х380В 50гц)

- OPEN DRIVE тип OPDE B xxxx c ВД типа BR0 73 2000 об/мин 15,3Hм См. также табл. 1 приложения 3

Надо отметить, что скорость быстрых перемещений рабочих органов станка для ВД с Nном=2000 об/мин ограничена максимально допустимой скоростью ВД и составляет около 70%-75% от паспортных значений (2000 мм/мин для шп. бабки и стола; 3000 мм/мин для шпинделя)

Настройка параметров привода выполняется с помощью устанавливаемой на ПК программы BS-Monitor / BaltMonitor (ServoMonitor), поставляемой на компакт диске вместе с документацией на привод BSD. Эту программу также можно скачать с сайта [www.bsystems.ru.](http://www.bsystems.ru/) ПК подключается к разъему Х1 блока BSD по интерфейсу RS232 (для ПК нужен преобразователь USBх.х-RS232).

Основным вариантом задания скорости привода может быть Вариант III: схема аналогового задания аналогичная схеме привода подачи с АД+ ПЧ VFD с 2-мя регуляторами: вариатором П-ВП и оператором установочных перемещений П-ВУ. Этот вариант (III) показан в схеме 2620ВФ1.981р.ANЭ3

Два варианта, I и II: схема с цифро-импульсным заданием скорости привода и энкодером - предусматривает индикацию величин оборотной подачи и заданной (и /или )текущей скорости шпинделя на дисплее НМI (например типа LEVI-2035).

В этих 2-х вариантах используются кодовые (цифровые) задатчики скорости вместо потенциометрических,

Вариант II предполагает две скорости (1410 и 2880), задаваемые от внешних клемм в ПЧ привода шпиндельного двигателя ДГ.

Вариант I предполагает что задание скорости ДГ – осуществляется от многопозиционного переключателя на 3 -15 положений (в схеме VFDЭ3 этот переключатель не показан), подключенного к дискретным входам ПЧ – и при этом обеспечивается корректная информация о скорости вращения шпинделя т.к. измеряется фактическая скорость вала.

На рисунке ниже приведены упомянутые варианты задания скорости привода подачи.

В вариантах | и || вариатор подач П-ВП переносится с верхней части шпиндельной бабки на главный пульт, схема вариатора – изменяется – вставится переключатель ПП36-21 вместо резисторов применяется диодный шифратор (см. сх. 2620В.981р.SобЭ3)

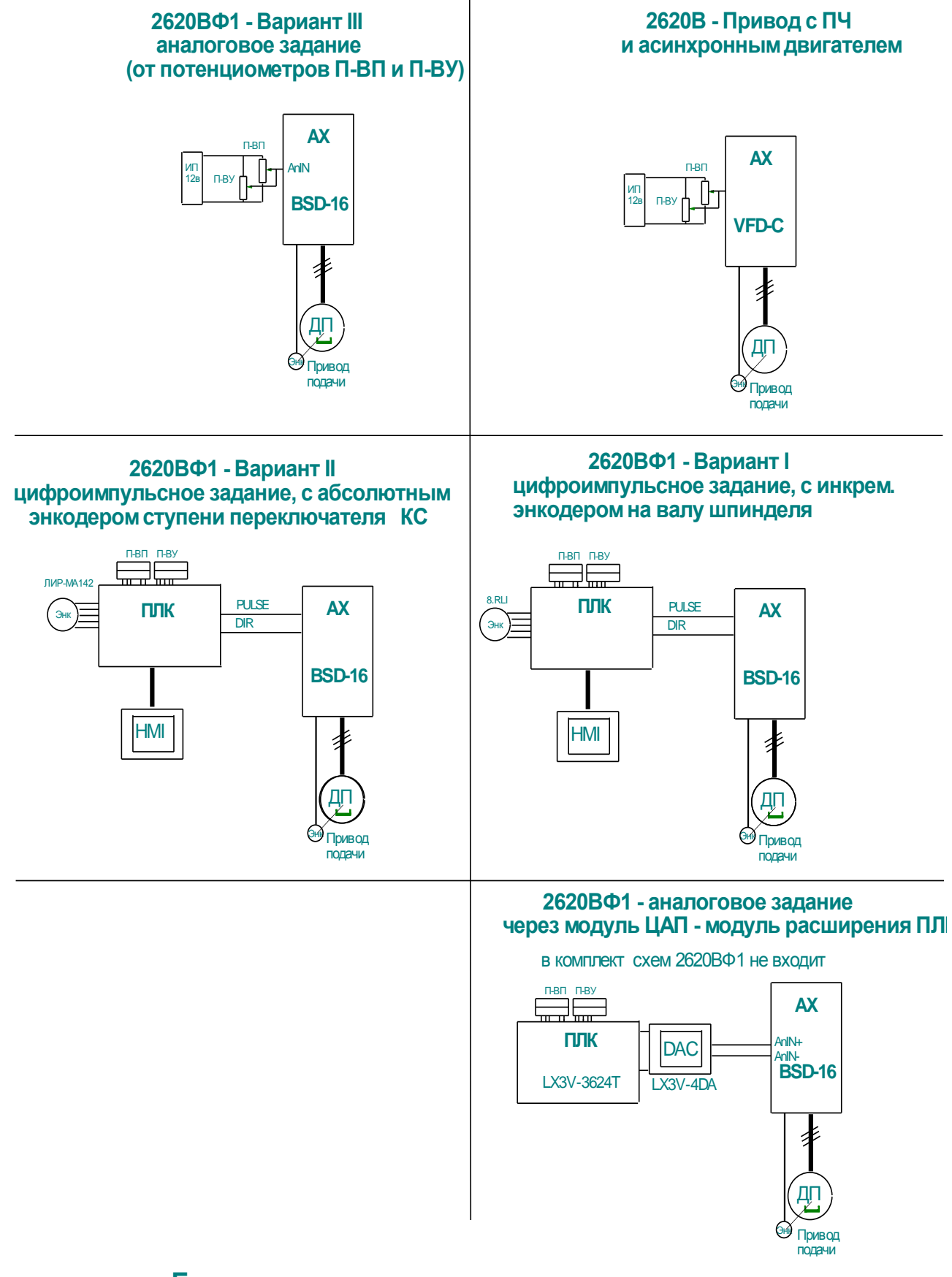

**Блок схемы вариантов задания скорости привода подачи**

**Рис. 5**

5. Электроавтоматика: сх ема управления с ПЛК

При модернизации применялись ПЛК разных производителей -см. таблицу 1 приложения 3 - «Выполненные модернизации».

В варианте схем этого проекта модернизации применяется бюджетный ПЛК ф. WECON (Китай) серии LX3V (или LX3VE), с модулями расширения. Эта серия аналог ПЛК FX-2N ф. Mitsubishi Electric.

ПрО для программирования и отладки ПЛК - WECON PLC Editor скачивается с сайта производителя http://www.we-con.com.cn/poc/download 98.html

Предусмотрены 2 варианта программ эл. автоматики станка 2620В:

- для случая управления двигателем шпинделя ДГ типа АО2-52-4/2-С1 с помощь контакторов, без установки ПЧ

- для случая питания и управления односкоростным двигателем ДГ (АИР132S4) от ПЧ.

(Как отдельный пример управления 2-скоростным двигателем шпинделя без ПЧ можно указать управление от программируемого реле (ПР) ПР110 (ПР100) или модулей ПР Logo.

- Для станка 2620ВФ1 варианты программ эл автоматики (PLC) сведены в табл. 2. Таблица 2

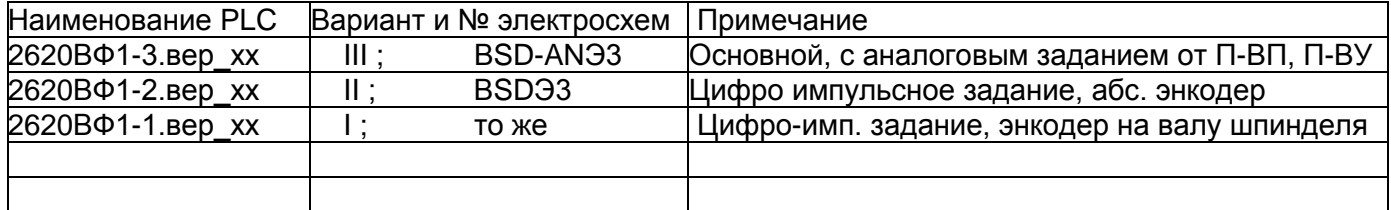

Для станка 2620В конфигурация ПЛК следующая:

- базовый модуль LX3V-3624T на 36 входов/24 выхода 1 шт
- модуль расширения входов на 16 входов 1шт

Конфигурация ПЛК для станка 2620ВФ1:

- базовый модуль LX3VE-3624T на 36 входов/24 выхода 1 шт
- модули расширения входов на 16 входов 2шт

Все версии PLC-программ (ПЛК) представленные в архивах 2620В и ВФ1 являются предварительными - для них требуется отладка на стенде, станке

Отладку программы ПЛК предварительно можно начать на симуляторе, встроенном в ПО PLC Editor, но эффективнее собрать отладочный стенд с необходимой аппаратурой: кнопки переключатели, МП, светодиоды) и затем с его помощью выполнить - на 1-м (или 2-м в случае начаьной отладки с помощью симулятора) этапе - предварительную отладку программы ПЛК вне станка. Затем – отлаживать программу на станке.

В вариантах схем I и II для 2620ВФ1 с ВД и энкодером шпинделя; к ПЛК LX3VE по интерфейсу RS485 (через разъем COM1) подключается панель HMI LEVI2035T для индикации величины заданной оборотной подачи, числа оборотов шпинделя (планшайбы), скорости установочных перемешений,

В основном варианте схем для станка 2620ВФ1 - III- панель НМІ не применяется

#### 5.1 Управление муфтами ЭТМ

Ниже приведена таблицы данных муфт серии ЭТМ, применяемых на станке:

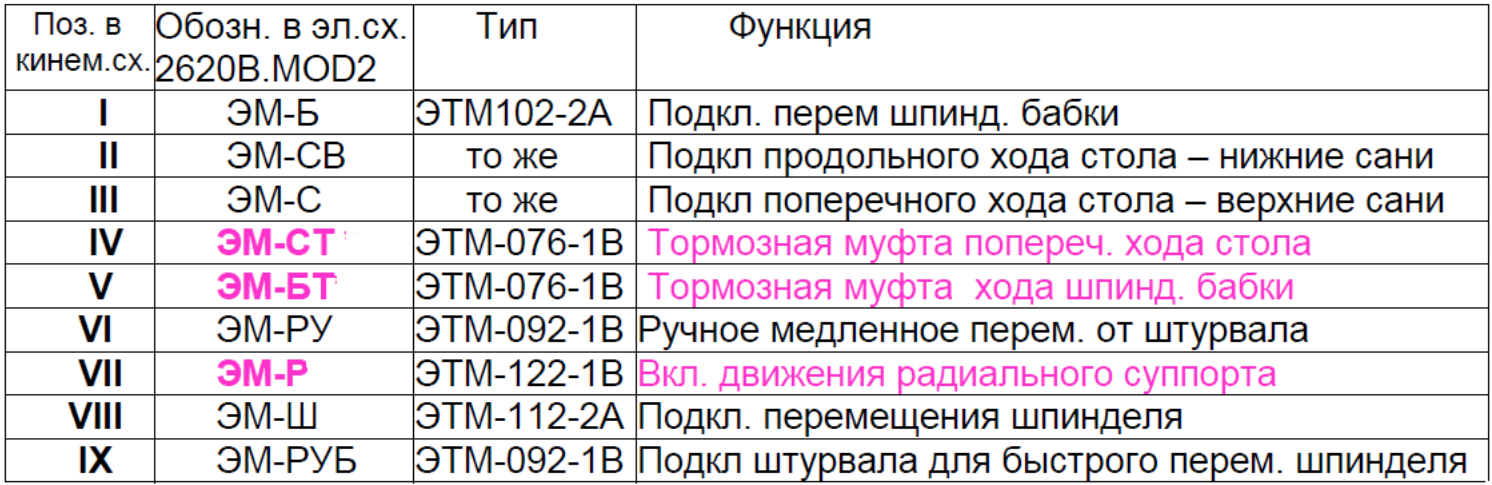

Таблица 2

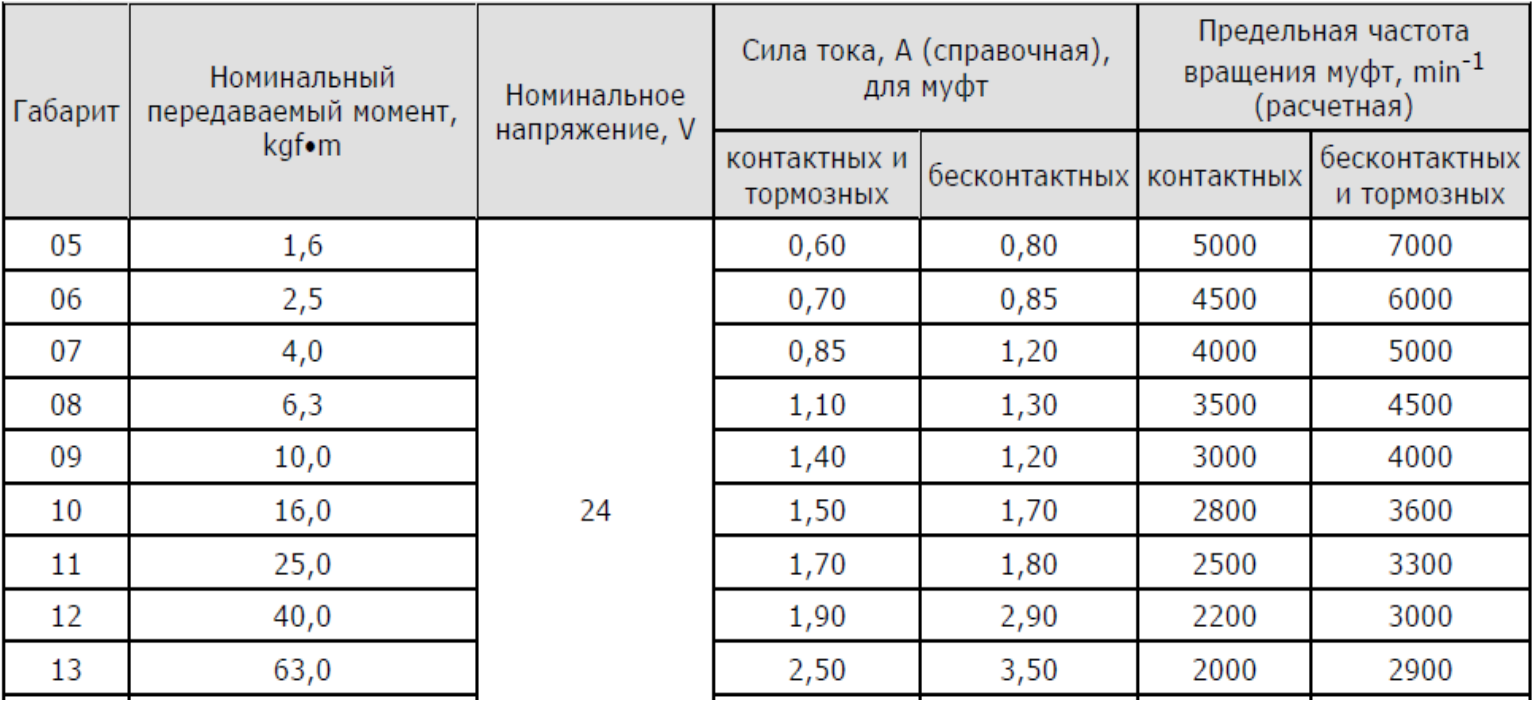

Т.е. справочный номинальный ток муфты (в зависимости от ее габарита и типа) составляет от 0,85А до 1,9А

Помимо сильноточных реле, например RT334024, G2R-1S или аналогичных, имеющих номин. ток при индуктивной нагрузке более 3А, применяют релейные боки управления муфтами (БУМ) и Твердотельные Реле (ТТР) постоянного тока .

Примерный вид релейного блока управления муфтами показан ниже на рис 6

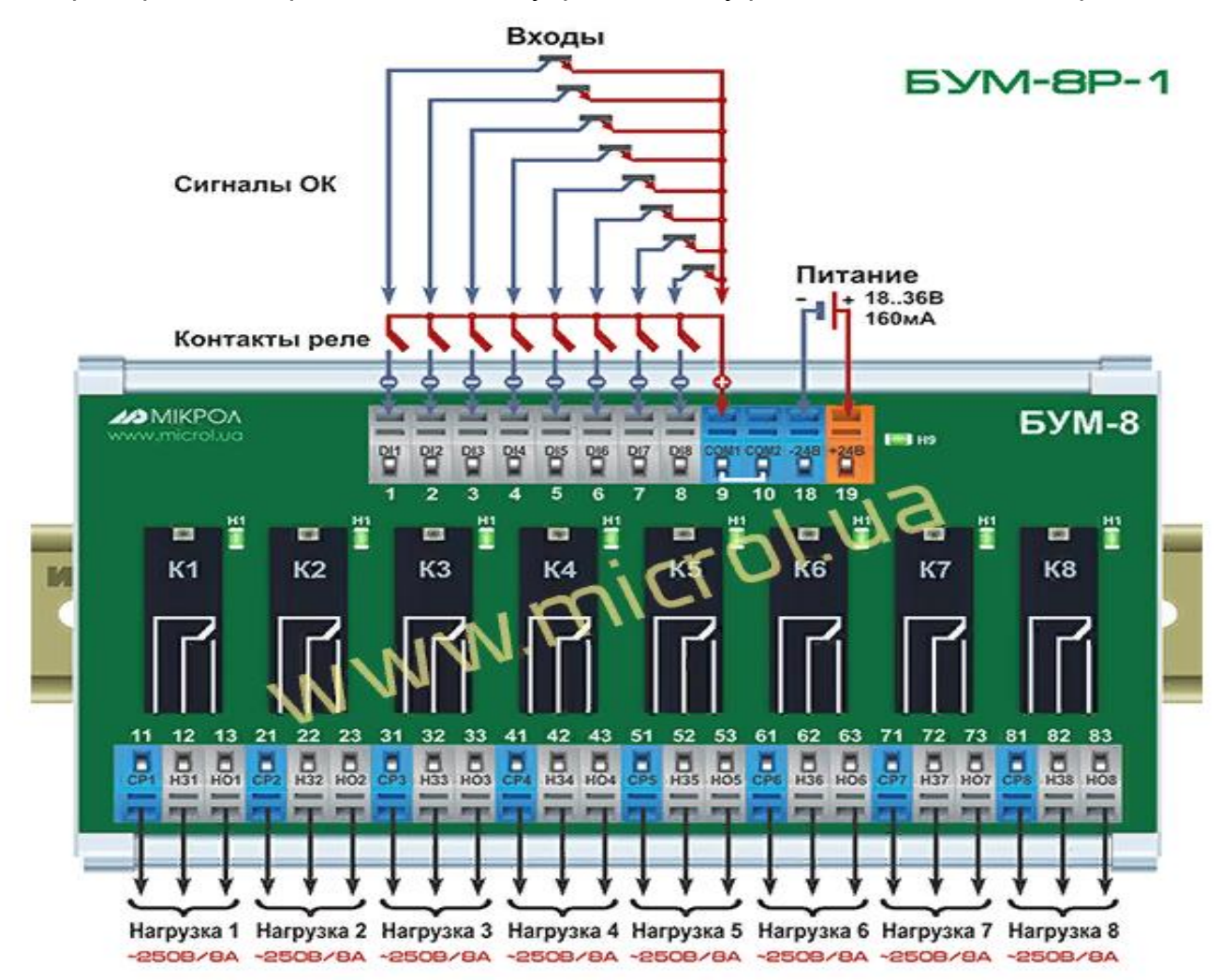

#### **Рис. 6**

ТТР серии HD-xx25.DD3 предназначены для коммутации цепи постояного тока с активной и активно-индуктивной нагрузкой. Для муфт ЭТМ, указанных в таблице подходит ТТР типа HD-2525.DD3; 19 A –ток активной нагрузки; 2,5 A ток индуктивной нагрузки. Но они дорогие - цена 700-800 руб.

Дешевле ТТР типа К293КП11АП на напряжение =60В и ток 2А, которое имеет лишь небольшой запас по току, причем в паспорте этого ТТР не указан тип нагрузки.

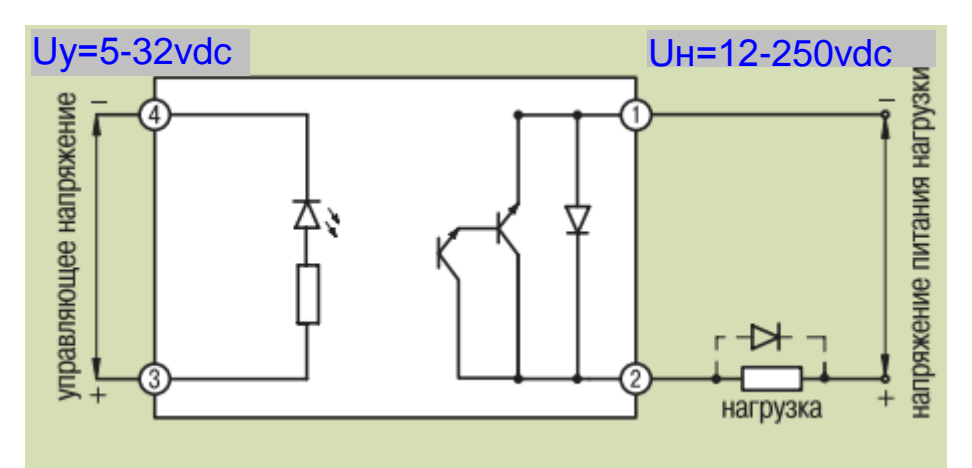

Рис. 7: Схема подключения ТТР серии HD-хх25.DD3 для коммутации цепей постоянного тока .

Третий вариант: это применение схем с MOSFET транзисторами и оптронной развязкой – они являются значительно более дешевой альтернативой для ТТР постоянного тока (цена комплектующих для показанной ниже схемы - около 300- 350руб)

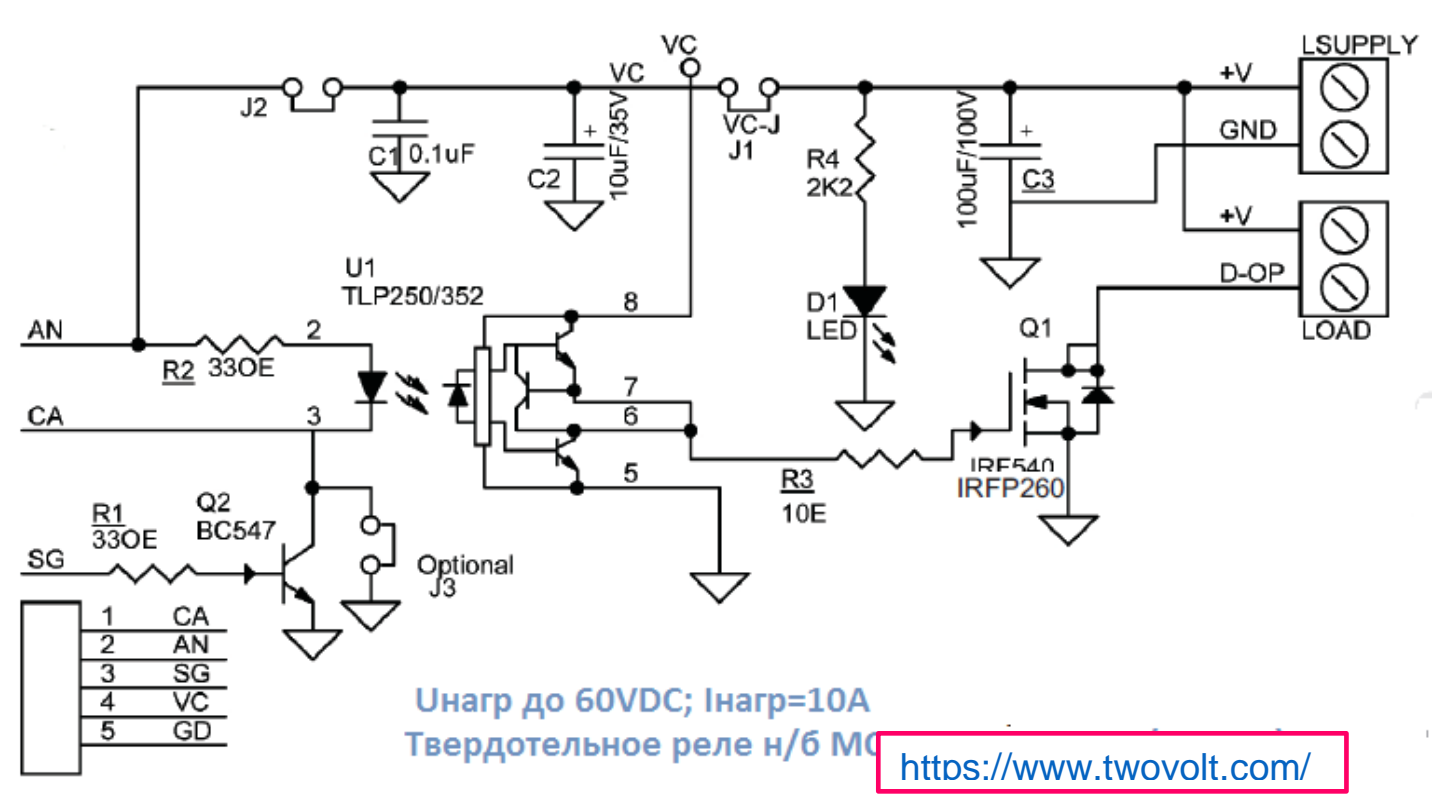

#### **Рис 8**:

Схема управления электромагнитной муфтой, соленоидом, двигателем или другой нагрузкой постоянного тока на базе MOSFET транзистора IRF260 (IRF540) и TLP250|352.размещается на плате размером около 35х70мм.

Типы транзисторов: IRF540 - ток 27А ; IRFР260 ток 50А 200В, см. ссылку **[10]** Рекомендации по применению радиатора: см. ссылку [11]

Дополнительно введены стабилитрон (на затворе) и защитный диод / супрессор параллельно выводам Сток –исток транзистора

Упомянутые варианты схем управления муфтами показаны на отдельном листе принципиальной схемы - 2620В.981р.ЭТМЭ3.

#### 5.2 Применение ЖК-панели серии LEVIxxxx для индикации основных параметров (станок 2630 ВФ1)

Как упомянуто в разделе 4.2, для станка 2620ВФ1- в вариантах схем I и II с использованием энкодера, на главный пульт устанавливается НМI - панель оператора (индикации) типа LEVI 2035Т (2043, см. также раздел 7). Подключение панели HMI к ПЛК показано в схеме 2620ВФ1.981.ЕХ1Э3 л3/3. Интерфейс НМI программируется графически – с помощью ПрО LeviStudio – которое скачивается с сайта производителя ( [http://www.we-con.com.cn](http://www.we-con.com.cn/) ).

ПК с установленным Пр О для программирования и/или редактирования/отладки PLC – программы управления станком подключается к панели по

интерфейсу USB.В PLC- программе 2620ВФ1-V2.wcp редусмотрен фрагмент коммуникационных команд, выполняющих пересылку данных из регистров ПЛК для вывода на дисплей НМI.

Вариант графического интерфейса с индикацией значений скоростей и подач показан ниже на рисунках ниже.

НМI предоствляет – после дополнительного графич. программирования (конфигурирования) и ввода дополнений в программе обмена ПЛК -НМI: возможность индикации текущих, выбранных оператором, режимов работы станка а также некоторые диагностические функции – например, состояние приводов (ПЧ), наезда на ограничители и т.д.

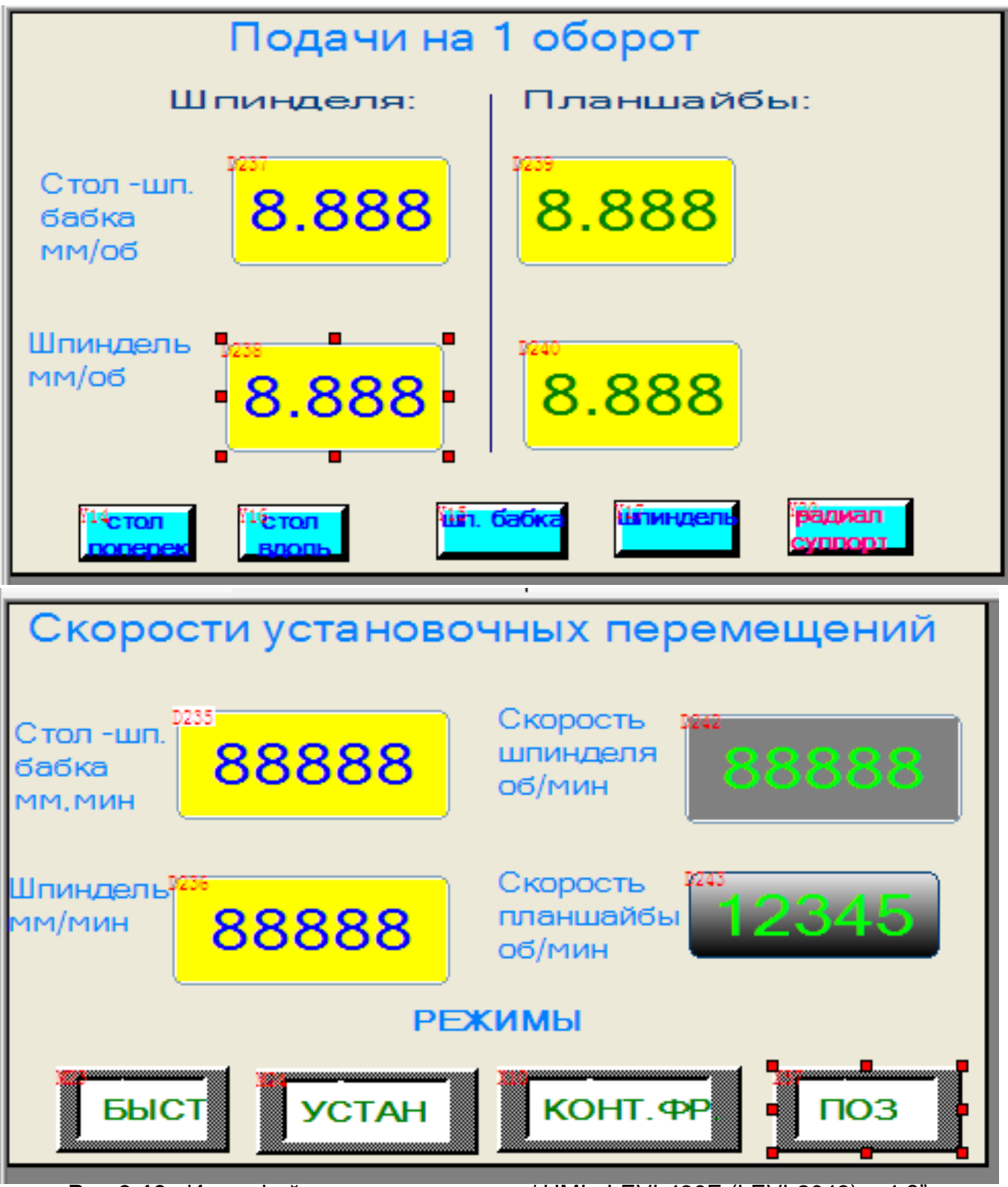

**Рис 9-10** : Интерфейс панели оператора / НМI: LEVI-430E (LEVI-2043) - 4,3". Экраны 0 и 1.

- **6.** Замена оптической отсчетной системы для станка 2620ВФ1 (В схеме станка 2620В УЦИ /СППУ не устанавливается.)
- Ось Х поперечное перемещение стола

Ось Y – перемещение шпиндельной бабки

Ось Z - продольное перемещение стола

Ось W – перемещение шпинделя - нужно второе УЦИ ЛИР

СППУ обеспечивает подключение до 6 осей.

В данном варианте схем представлена замена на УЦИ ЛИ-532(Р).

Индикация и позиционирование по 3-м осям – Х, Y,Z

Большинство ранее выполненных модернизаций измерительной системы ВФ1 – это два варианта: – на базе УЦИ [ЛИР-532-Р или СППУ](file:///H:/2%25D0%2595%25D0%2590%25D0%25A41/misc.pdf) н/б ЛИР581, с линейками [ЛИР7, 9,](https://skbis.ru/catalog/linear) в некоторых вариантах - с линейками GIVI [MISURE.](http://www.givimisure.it/eng/prodotti/righeottiche.html) Эти УЦИ имеют функцию позиционирования.

Функцию позиционирования имеют также УЦИ типа [ВС5322,](http://rostok-pribor.com/device_35.html) но данных по вариантам выполненных модернизаций с этим УЦИ у меня нет.

Китайские УЦИ серий SDSx (SINO) такой функции не имеют.

При ограниченном бюджете существует возможность применения китайских линейных энкодеров серии КА600 (КА300)

(Серия КА-300 поставляется двух дискрет: 5мкм и 1мкм. В принципе существует продукция и с дискретой 0,5мкм. И если ЛИРы можно заказать любой длины, то 300 ки можно заказать только с шагом 50мм.

Линейки большей длины выпускаются уже в усиленном корпусе. Это модель КА-600. Она также поставляется двух дискрет и длинами от 1000мм до 3000мм с шагом 50мм)

Также поставляются из КНР линейные энкодеры модели [DLS-B](https://yani-motors.com.ua/p726951966-opticheskaya-linejka-delos.html) (DLS-W)

[Магнитные линейки](http://stankoservis.by/index.php/stati/168-st-1) [\(измерительные шкалы\)](https://mirprom.ru/public/opyt-postavok-lineynyh-enkoderov-na-otechestvennom-rynke.html) и индуктивные преобразователи линейных перемещений здесь не рассматриваются, - линейные индуктивные датчики NEWALL имеют дискрету разрешения до 1мкм, высокое качество и удобство монтажа, но очень дороги. Магнитные линейки/шкалы при длине более измерения > 500мм дешевле оптоэлектронных линеек ЛИР, но

точность (это - не дискрета разрешения, которая может быть и 5мкм и 1мкм) магнитных линеек не превышает +/-20 мкм на метр

Они чувствительны к металлической стружке и пыли которые не только могут повредить головку и линейку но искажают результат измерения что может привести к аварийной ситуации.

В схемах 2620ВФ1.981p.LIRЭ3 применено УЦИ ЛИР 532. Его подключение и программирование описано в [руководстве](https://skbis.ru/products/lir-532/file/%D0%9F%D0%B0%D1%81%D0%BF%D0%BE%D1%80%D1%82.pdf) на ЛИР532.

Дополнительно надо установить на каждую ось (Х,Y, Z) конечный выключатель зоны референтной метки. Это позволяет значительно увеличить скорость выхода в ноль при поиске реф. Метки.

Эти конечные выключатели подключаются к разъему **"G**", установленному на задней стенке корпуса УЦИ ЛИР.

При включении УЦИ ЛИР необходимо произвести перемещение подвижной части станка для данной оси в любом направлении на величину превышающую значение *люфта*. После этого УЦИ готово к измерениям. О нахождении механизма в ненатянутом положении (люфт не выбран) свидетельствует индикатор *люфта* (включена десятичная точка в функциональном разряде на индикационном табло).

6.1 Касательно СППЗУ ЛИР:

СППУ ЛИР – по сути это позиционная конфигурируемая модульная СЧПУ . Применяется на станках с позиционным управлением перемещениями по заданной программе, обеспечивает управление электроавтоматикой, а также визуальный контроль перемещений.

Параметры СППУ ЛИР-581 позволяют осуществить привязку системы к различным станкам. Вход в режим конфигурации параметров СППУ осуществляется с помощью кнопки . Главное меню данного режима состоит из следующих пунктов:

Количество управляемых осей - от 1 до 6. Связь с контроллерами осуществляется с помощью кабельной трассы связи через блок питания ЛИР-989.

СППУ позволяет вводить и редактировать управляющие программы и выдает команды модулям контроллеров движения согласно заданной программе или в ручном режиме.

Максимальное количество технологических программ (УП) - 20. Максимальное количество кадров в программе - 500. Максимальное количество подпрограмм – 50. Максимальное количество кадров в подпрограмме – 100.

СППУ может конфигурироваться с разными контроллерами движения без обратной связи по положению - режим слежения не предусмотрен):

**ЛИР-981** Двухосевой контроллер движения СППУ для управления приводами с импульсным заданием скорости подачи. Имеет 2 дискретных входа и 2 дискретных выхода

**ЛИР 983** Двухосевой контроллер движения СППУ для управления приводами с аналоговыми входами. Имеет 4 дискретных входа и 4 дискретных выхода Аналогично ЧПУ, в ручном режиме можно управлять движением осей с помощью электронного штурвала ( 100имп/об напр. ZBG-5-003-100), который работает в двух режимах – step и jog.

Преимущества применения этой системы на ГРС и др. станках c большими люфтами в механических передачах и с муфтами переключения осей подробно рассмотрены в ссылке **[6**].

СППЗУ ЛИР (см. выше) является более сложной модульной системой с большим числом функций и возможностей, имеет в составе помимо пульта управления ЛИР581 и осевых модулей движения ЛИР983 еще и контроллер электроавтоматики, ЛИР986А который через разъем ХР1 подключается к модулям входов-выходов ЛИР987Б к которым подключены внешние устройства.

Максимально возможное число входов/выходов: 120 входов и 120 выходов. Это позволяет исключить внешний ПЛК, который используется совместно с ЛИР 532. Конфигурирование СППУ ЛИР рассмотрено [здесь](http://skbis-lir.ru/pdf/lir-581_setup.pdf)

Программирование электроавтоматики: см.

- [https://skbis.ru/products/lir-](https://skbis.ru/products/lir-986a/file/%D0%9F%D0%9E%20VMTools%20%D0%B8%D0%BD%D1%81%D1%82%D1%80%D1%83%D0%BA%D1%86%D0%B8%D1%8F.pdf)

[986a/file/%D0%9F%D0%9E%20VMTools%20%D0%B8%D0%BD%D1%81%D1%82%D1](https://skbis.ru/products/lir-986a/file/%D0%9F%D0%9E%20VMTools%20%D0%B8%D0%BD%D1%81%D1%82%D1%80%D1%83%D0%BA%D1%86%D0%B8%D1%8F.pdf) [%80%D1%83%D0%BA%D1%86%D0%B8%D1%8F.pdf](https://skbis.ru/products/lir-986a/file/%D0%9F%D0%9E%20VMTools%20%D0%B8%D0%BD%D1%81%D1%82%D1%80%D1%83%D0%BA%D1%86%D0%B8%D1%8F.pdf)

- [https://docplayer.ru/28491227-Paket-programm-dlya-programmirovaniya-i-otladki-lir-](https://docplayer.ru/28491227-Paket-programm-dlya-programmirovaniya-i-otladki-lir-986.html)[986.html](https://docplayer.ru/28491227-Paket-programm-dlya-programmirovaniya-i-otladki-lir-986.html)

Надо отметить следующее:

программирование ЛИР 986х выполняется от ПК по USB интерфейсу.

Сначала на ПК устанавливается загрузчик Vmtools.exe – см ссылки выше.

Затем: 2. Пакет Microsoft Visual C++ 2008 Redistributable

2 - Драйвер виртуального COM-порта CP210x VCP

В результате на рабочем столе ПК должны появиться две иконки «Загрузчик» и «Отладчик»

Программа «Загрузчик» предназначена для загрузки проектов WPLSoft в контроллер ЛИР-986 или эмулятор.

РLС – программы ЛИР986 имеют ряд особенностей, которые надо учитывать. Для составления программ эл. автоматики может использоваться ПО сторонних разработчиков - WPLSoft (ISPsoft), *с определенными ограничениями*

Такое ПО ориентируется на конкретные типы контроллеров автоматики. Поэтому если вы хотите использовать его для написания программ для ЛИР-986, необходимо тщательно следить за соответствием ресурсов выбранного вами контроллера и ресурсов ЛИР-986.

Все контроллеры автоматики ЛИР-986 имеют фиксированный объем внутренней памяти: 1024 маркера, 128 байт (8 бит) и 64 слова (16 бит). Причем адресуется всегда одна и та же память.

**7.** Оцифровка оборотной подачи и вариатора подачи – только для станка 2620ВФ1- с УЦИ / СППУ ЛИР

Цель оцифровки: замена и перенос регулятора оборотной подачи (**П**-**ВП**) на главный пульт и введение цифровой индикации (на дисплее) величины оборотной подачи для:

Подачи На 1 оборот шпинделя

- А) Стола и шпиндельной бабки см. график рис 59 рук-ва 2620В
- Б) Продольной подачи шпинделя см. график рис 58 рук-ва 2620В Подачи на 1 оборот планшайбы для
- В) Стола и шпиндельной бабки см. график рис 60 рук-ва 2620В
- Г) Суппорта планшайбы на 1 оборот планшайбы см. график рис 61 рук-ва 2620В

а также - скорости установочного перемещения

1.Приведенные ниже расчеты – предварительные, их результаты корректируются в процессе наладки /запуска системы управления

#### 2.Приведенные ниже формулы имеют разные коэффициенты для пп А)....Г).

Это обусловлено разными передаточными отношениями и шагами (ходами) ХВ. Положение наклонных прямых в указанных графиках определяется величиной **Si** = оборотной подачи, указанной на шкале вариатора - коэффициента для расчета линейной скорости оси для задания скорости перемещения в функции угловой скорости (об/мин) шпинделя Nшп или кода ступени скорости шпинделя т.е.:

### Vлин [мм/мин] i = Si [мм\об] \* Nшп) [об\мин] **формула (1**)

В большинстве случаев модернизация ЭО выполняется одновременно с ремонтом механической части станка. В ремонт входит, в т. ч., разборка шпиндельной бабки, ее ревизия, замена уплотнений, ремонт механизма переключения ступеней, замена подшипников и зубчатых колес. См., например, пп.9, 11 в табл.1 модернизаций. При этом возможно установить на вал шпинделя бесподшипниковый (б/п) магнитный энкодер который не требует внесения изменений в конструкцию станка- такие энкодеры выпускаются несколькими фирмами.

Предполагаемый вариант места установки датчика скорости шпинделя показан на рисунке в приложении 2.

В данной схеме 2620ВФ1. 981.IOЭ3 применяется:

**Вариант I** - инкрементальный магнитный б/п энкодер **BS1** типа 8.RLI500 -21111- 02048-0900. ( 2048 имп/об) предназначенный для установки на валы большого диаметра (до 350мм). Энкодер подключается к быстрому (ым) входу(ам) Х0 (Х1) ПЛК LX3VЕ через конвертер DIS OC.

Задание скорости ДП (привода подач)– цифро-импульсное от выходов Y0, Y1 ПЛК.

**Вариант II** - абсолютный энкодер – R3321 или абсолютный магнитный энкодер ЛИР-МА142**-**3Н-05-05-ТР-1-2 –х-х на 5 двоичных разрядов, у учетом числа положений переключателя ступеней КС шпинделя =**22**: см. стр 49-52 паспорта 2620.

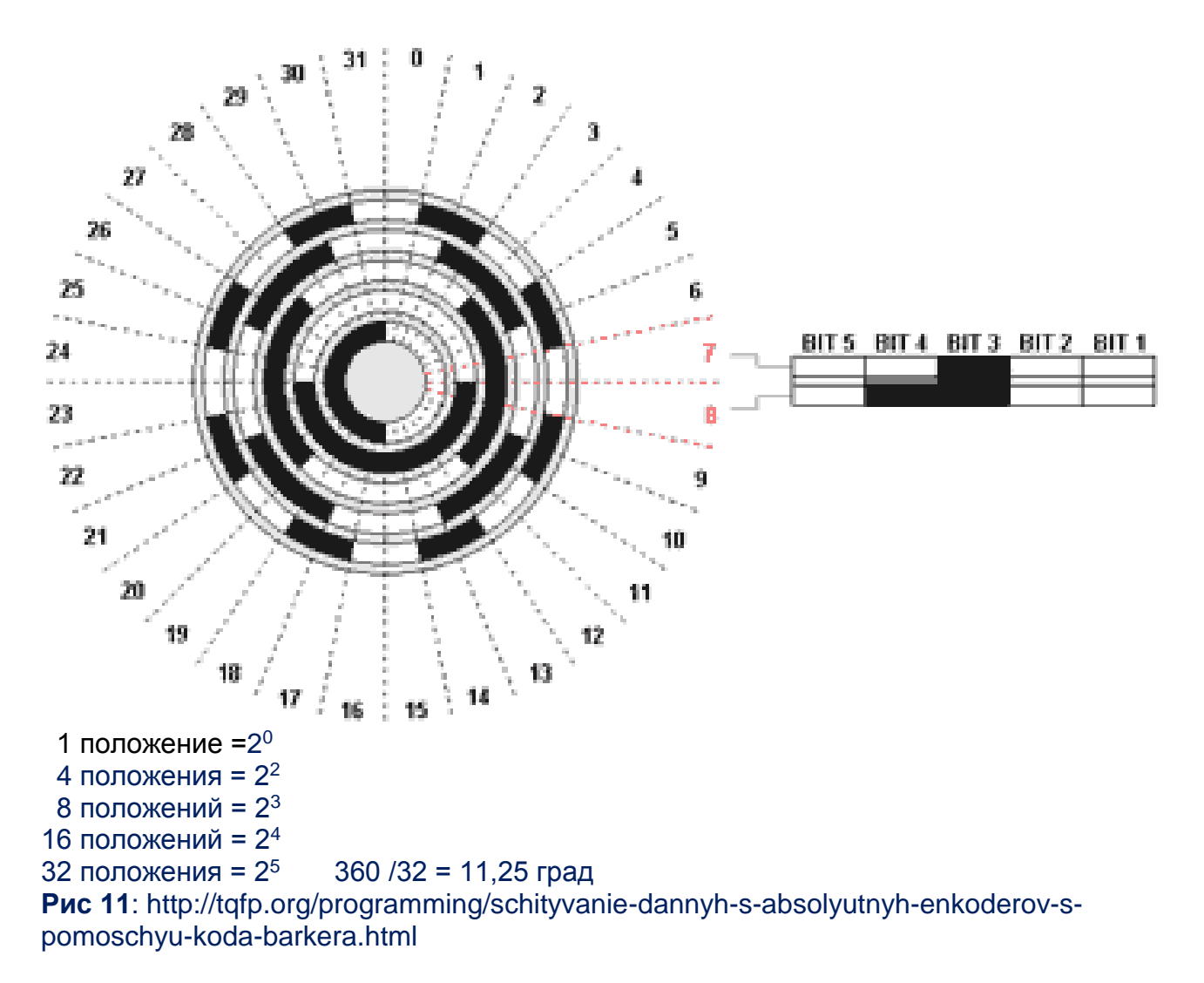

https://cyberleninka.ru/article/v/kodiruyuschaya-posledovatelnost-dlya-vosmirazryadnogoodnodorozhechnogo-absolyutnogo-opticheskogo-enkodera http://ksistems.ru/stati/enkodery.html

Задание скорости ДП (привода подач)- как и в варианте I - цифро-импульсное.

Таблица кодов, определяющих величины оборотной подачи Si, необходимой для расчета V лин., и, соответственно, частоты задающего сигнала скорости привода подачи BSD (или SGDV, OPEN DRIVE) приведена в схеме кодового задатчика (вариатора) подачи -2620ВФ1.981р. SЭЗ л1/1 (в формате sch, PCAD2001) На базе этой таблицы реализуется одно из 23 лог, уравнений загрузки числовых значений в регистр оборотной подачи D120

Вариант III - ОСНОВНОЙ, без использования энкодеров, с аналоговым заданием скорости привода АХ по схеме управления приводом подач немного отличается от схемы ххх. VFDЭЗ - добавлены ступени снижения скорости в режиме позиционирования, которые задаются в УЦИ.

#### Для варианта I:

В результате подсчета импульсов от энкодера ВS1 шпинделя с помощью функции SPD в регистр D222 записывается число оборотов шпинделя:

1) Подсчет импульсов энкодера N за 1000млс (1с) от быстрого входа Х0 с записью результатов подсчета в регистр D222 Формула (2) для расчета об/мин шпинделя N1: N1= (N / 2048) x 60 = ([D222] / 2048) x 60  $\rightarrow$  D223 (формула 2)

Команда умножения DEMUL (см. ф - лу 1) определяет линейную скорость оси,. DEMUL D120 D223 и передается в регистр D225 mov D223 D225

При расчете частоты задания F в программе ПЛК надо учесть коэффициент выбранной оси для вариантов А-Г: стол/шпинд бабка, шпиндель,на 1 оборот шпинделя (планшайбы).

Vлин i = Sхв i x (Nдв) / Icб) (об/мин) (ф-ла 3) Где Ісб и Ішп - редукция шестерен для стола/бабки и шпинделя и ход винта рабочего органа Sхв в мм. **Істол вдоль** = 75/18 \* 65/26 \* 40/16 = 26. Ход винта S = 2 х10 (мм). Vлин ст.вд. =  $(2x10/26)$  xNдв =  $(20/26)$ <sup>\*</sup>Nдв=**0.75**<sup>\*</sup>Nдв (0.75мм на 1об винта-стол вдоль)

**Істол поперек = 75/18 \* 29/22 \* 42/34 \* 36/16 = 16. Ход винта S = 2 х 6 (мм)** Vлин ст. поперек= (2х6 / 15,6) хNдв = (12 / 15,6)\*Nдв=0,77\*Nдв

Ішп. бабки вверх-вниз = 75/18 \* 96/18 = 22,2 Vлин шб= (2х8/ 22.2) x Nдв =0,73\*Nдв

Принято для шпинд бабки и переречного хода стола формула для Улин стола вдоль: **Vлин ст.**  $= 0.75$  \* Ng = (ф-ла 4)

Nдв [об/сек] = ( Улин ст [об/мин] / 0.75)/60= V лин / 45.4

Частота задания для привода подачи стола и шпинд бабки

 $Fi = V$  лин / 45.4 / N имп. энк ;

Содержимое рег ра D120 – установленное П-ВП значение текущей об подачи для Стола и шпинд бабки – по интерфейсу. RS485 (RS232) передается в регистры панели LEVI2035 (L350) и выводится на дисплей Передаточное число на винт шпинделя - 77/18 29/4 31/44

А) 1 заход  $4.15 \times 7.25 \times 0.7 = 21 =$   $\text{lum}$  :  $(20/21) \times \text{Narn} = \text{V}$ лин.шп Б) Улин шп = 3х 20 х Nдв  $N$ дв = 60/V Лин шп.

(Насчет 3 – числа заходов – в файле divu 2620В i=3 не указано, как бы однозаходная, а в рук-ве на 2620 (файл pdf) - 3- зах с шагом 20мм. 2 варианта подсчета об. от датчика кюблер с SPD (на валу шпинделя) и от абс. энк. HOHNER (вариатор шпинделя)

1) Подсчет имп датчика N за 1000млс (1с) от быст входа с зап в рег D222 Формула для расчета об/мин шпинделя N1:  $N1 = (N / 2048) \times 60 = ([D222] / 2048) \times 60$ 

Код задаваемые на ходах Х. Х модкля определяет линейную скорость Для выбранного. раб органа - Оси X У Z

При нормально вращении шпинделя: и реж с подачей:

#### Для варианта II:

Формула 1 также действует, как и для вар I, а ф-ла (2) - не применяется.

Расчет оборотов по N импульслов датчика здесь - не нужен. Программа ПЛК по коду абс. энкодера определяет скорость шпинделя Ншп об/мин, Далее используется как и варианте I - формула (1) расчета лин. скор оси -Затем расчет частоты - K2X070  $\rightarrow$  D21 = old D21

## **8.** Перечень ссылок

- **1.** Трехфазный привод. ОСНОВЫ : <http://www.servotechnica.spb.ru/doc/fundamentals.pdf>
- **2.** АДЧР <https://www.ad4r.ru/><http://www.sopteh.ru/> <https://www.szemo.ru/press-tsentr/article/elektrodvigateli-adchr/>
- **3.** Энкодеры СКБ ИС каталог ["angle\\_increment.pdf»](file:///H:/2ÐÐÐ¤1/angle_increment.pdf) , НОНNЕR и др. <https://megasensor.com/products/inkrementalnye-enkodery-s-polym-valom/> <http://vecgroup.com/assets/pdf/Encoder%20WDG%2040E.pdf> <https://www.chipmaker.ru/topic/196549/> [https://ecatalog.dynapar.com/downloads/HSD35\\_IM\\_702795-0001\\_B.pdf](https://ecatalog.dynapar.com/downloads/HSD35_IM_702795-0001_B.pdf) [https://www.encoder-hohner.com/files/Man\\_CE\\_SSI\\_ing.pdf](https://www.encoder-hohner.com/files/Man_CE_SSI_ing.pdf) BA-695\_de\_view.pdf

**4**. Комплекты принудительного охлаждения АД <http://www.holcom.ru/coolers?gclid=CMngldyd-M4CFULecgodw7gNqw> <http://www.sti-ug.ru/elektrodvigateli/elektroventilyatory-prinuditelnogo-okhlazhdeniya/> <http://promair.by/catalog/84/255.html> <http://mirprivoda.ru/elektrodvigateli/trehfaznyye-asinkhronnyye/prinuditelnoe-Ohlazhdenie>

Тормозной резистор

- **5**.<https://www.chipmaker.ru/topic/94224/?tab=comments#comment-1449904> <https://www.chipmaker.ru/topic/126006/> <https://www.chipmaker.ru/topic/94224/> <http://www.ural-asutp.ru/files/BrakeCalculation.pdf>
- 5.1 О межвитковой изоляции АД

[http://www.ess-ltd.ru/diagnostics-electrical/diagnostirovanie-mezhvitkovoy-izolyatsii](http://www.ess-ltd.ru/diagnostics-electrical/diagnostirovanie-mezhvitkovoy-izolyatsii-obmotok/)[obmotok/](http://www.ess-ltd.ru/diagnostics-electrical/diagnostirovanie-mezhvitkovoy-izolyatsii-obmotok/)

5.2 ПОДКЛЮЧЕНИЕ СТАНКОВ С ЧАСТОТНЫМИ ПРИВОДАМИ

 к питающей сети и концепция заземления. pdf (ф Siemens) c [www.cnc-club.ru](http://www.cnc-club.ru/) **6**.Применение СППУ ЛИР581

 [https://mirprom.ru/public/novye-vozmozhnosti-stanka-s-sistemoy-upravleniya-lir-](https://mirprom.ru/public/novye-vozmozhnosti-stanka-s-sistemoy-upravleniya-lir-581.html)[581.html](https://mirprom.ru/public/novye-vozmozhnosti-stanka-s-sistemoy-upravleniya-lir-581.html)

[https://stankomach.com/netcat\\_files/346/379/h\\_be2f9424396c7ccfb5173e9de8ae6eb4](https://stankomach.com/netcat_files/346/379/h_be2f9424396c7ccfb5173e9de8ae6eb4)

### **7**. теория ЦИП

[http://d04.1gb.ru/Portals/0/files/TechDocs/%D0%A2%D0%B5%D0%BE%D1%80%D0%B8](http://d04.1gb.ru/Portals/0/files/TechDocs/%D0%A2%D0%B5%D0%BE%D1%80%D0%B8%D1%8F%20%D0%A6%D0%98%D0%9F(2.0).pdf) [%D1%8F%20%D0%A6%D0%98%D0%9F\(2.0\).pdf](http://d04.1gb.ru/Portals/0/files/TechDocs/%D0%A2%D0%B5%D0%BE%D1%80%D0%B8%D1%8F%20%D0%A6%D0%98%D0%9F(2.0).pdf)

Модернизация электрооборудования 2620В (приведена кинематика)

- **9.** [https://dspace.susu.ru/xmlui/bitstream/handle/0001.74/11396/2016\\_647\\_venzelev.p](https://dspace.susu.ru/xmlui/bitstream/handle/0001.74/11396/2016_647_venzelev.pdf?sequence=1&isAllowed=y) [df?sequence=1&isAllowed=y](https://dspace.susu.ru/xmlui/bitstream/handle/0001.74/11396/2016_647_venzelev.pdf?sequence=1&isAllowed=y)
- **10.**Application Note AN-937 Gate Drive Characteristics and Requirements for HEXFET Power MOSFETs

<https://www.infineon.com/dgdl/an-937.pdf?fileId=5546d462533600a40153559ea1481181>

**11**. Расчет радиаторов для MOSFET <http://vpayaem.ru/information4.html>

ПРИЛОЖЕНИЕ 1

### О минимальной модернизации

Вариант минимальной модернизации при бюджете 60...90 тыс руб - является ограничением варианта 5 (см. приложение 3 табл 1) - без ПЧ питания шпиндельного двигателя ДГ и включает в себя:

- установку малого ПЛК (или программируемого реле серий ПР (Овен), X-Logic, Logo и т.д. для управления контакторами схемы шпиндельного двигателя ДГ типа АО2-51-4/2-С1:

- замену релейно-контактной аппаратуры в эл. шкафу

- замену привода подачи с ДПТ на асинхронный двигатель (АД) с ПЧ и энкодером.

Варианты эл. оборудования:

А) управление двигателем ДГ шпинделя – от малого ПЛК LX3V-1412MT http://unitmc.ru/kontrollery/wecon-plk-lx3v-1412mt/

### Схема управления см. рис п1-1 и п1-2

Силовая схема 2620В.MOD.BMP - ссылка: https://www.chipmaker.ru/files/file/11768/ Эта ссылка – пример замены привода ДПТ с ЭМУ на более современный привод постоянного тока (КЕМТОК или др.) и замены релейно-контакторной аппаратуры.

Б) Привод подачи с АД и ПЧ рассмотрен в п. 4.1

О замене привода подачи с ДПТ на асинхронный с ПЧ и редуктором.

Такой вариант вряд ли приемлем из-за низких скоростей установочного и быстрого перемещения. Для получения паспортных скоростей ускоренного / быстрого хода в таком варианте конструкции привода нужен редуктор с переключаемым передаточным числом и второй АД - для включения ускоренного хода - т.е. внесение изменений в конструкцию станка.

Используется ПЧ с бездатчиковым векторным управлением.

При варианте с одним передаточным числом надо учитывать резкое снижение величины скорости установочных перемещений - 280 и 350мм /мин недостижимы (стола, бабки шпинделя), быстрого хода достичь нельзя - относительно паспортного значения - 2000мм/мин. Расчет скоростей приведен ниже

АД - типа АИР80В8; Рном=0,55квт, 670 об/мин; Мдв. ном. (расч.) = 8Нм http://www.esbk.ru/products\_info/ed/101\_ed\_as\_obprom/elektrodvigatel\_air\_80b8.html

ПЧ - Веспер EI-9011 - 001Н (0.75квт, питание 3х380В, дипазон 1:50 в бессенсорном Векторном режиме); цена 33 тыс. руб.; или VFD-007С43 цена 33-35 тыс. руб. безлюфтовый редуктор INNOVARIO – (или GYDROMEC, Apex Dynamics) При минимальных паспортных оборотах на ходовом винте стола / шпинд, бабки - от 1.4 об/мин. до 2 об/мин.

И при диапазоне регулирования ПЧ (в бездатчиковом режиме) 1:50 имеем: 670/50= 13,4 об/мин

С учетом коэффициента редукции (передаточного числа) **i** = 5..6 получим По формуле **4** (см. выше - раздел 7) Vлин= 0,75 х Nдв

Nход. винта мин = 0,75 х (13,4/5) = 2 мм/мин

(или 0,75 х (13,4/6) = 1,7 мм/мин)

Vлин (при Nом дв) = 2х50 = 100 мм/мин.

При ослаблении поля АД в режиме быстрого хода, равном 2..2,5..3 достижима скорость вращения вала двигателя не более 1600…2000 об/мин на выходе редуктора – 320..400об/мин, и, соответственно, макс линейная скорость стола/бабки не более 250.300. мм/мин. что почти в 10 раз ниже паспортной скорости.

#### ПРИЛОЖЕНИЕ 2

## Датчик оборотов шпинделя (вариант I)

 $\Box$ 

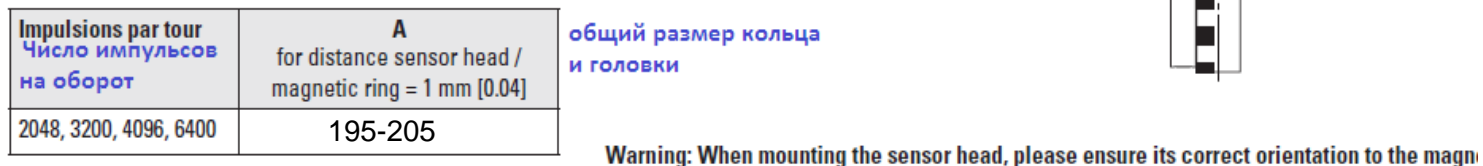

#### **Dimensions** PA3MEPbl:

Dimensions in mm [inch] в ММ [дюймах]

#### **Sensor head**

Головка датчика

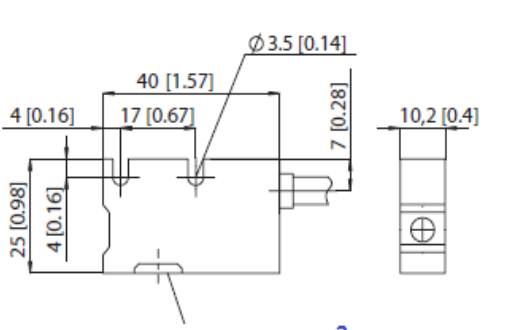

Зона активного измерения active measuring area

#### Магнитное кольцо [ вариант - крепление втулки винтами ] на 2048 3200 4096 имп/об

#### Magnetic ring (hub screw) pulse rate 2048. 3200, 4096, 6400

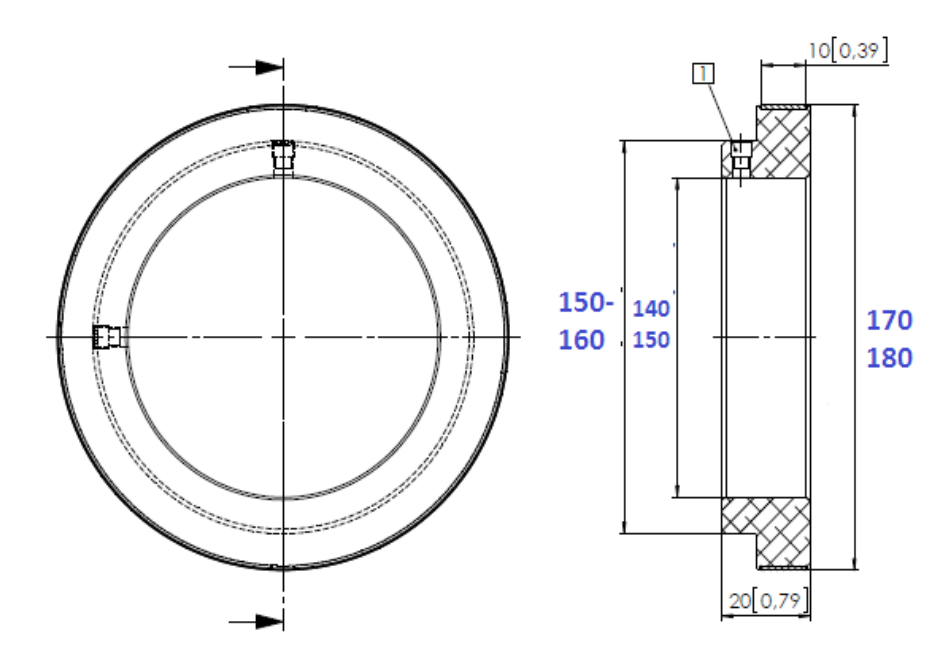

#### 1 M5 set screw M4

© Fritz Kübler GmbH, subject to errors and changes. 02/2017

На рисунке указан диапазон предварительных размеров магнитного кольца, которые необходимо уточнить после окончательного выбора места установки датчика и измерений диаметра посадочного www.dxusbler.com

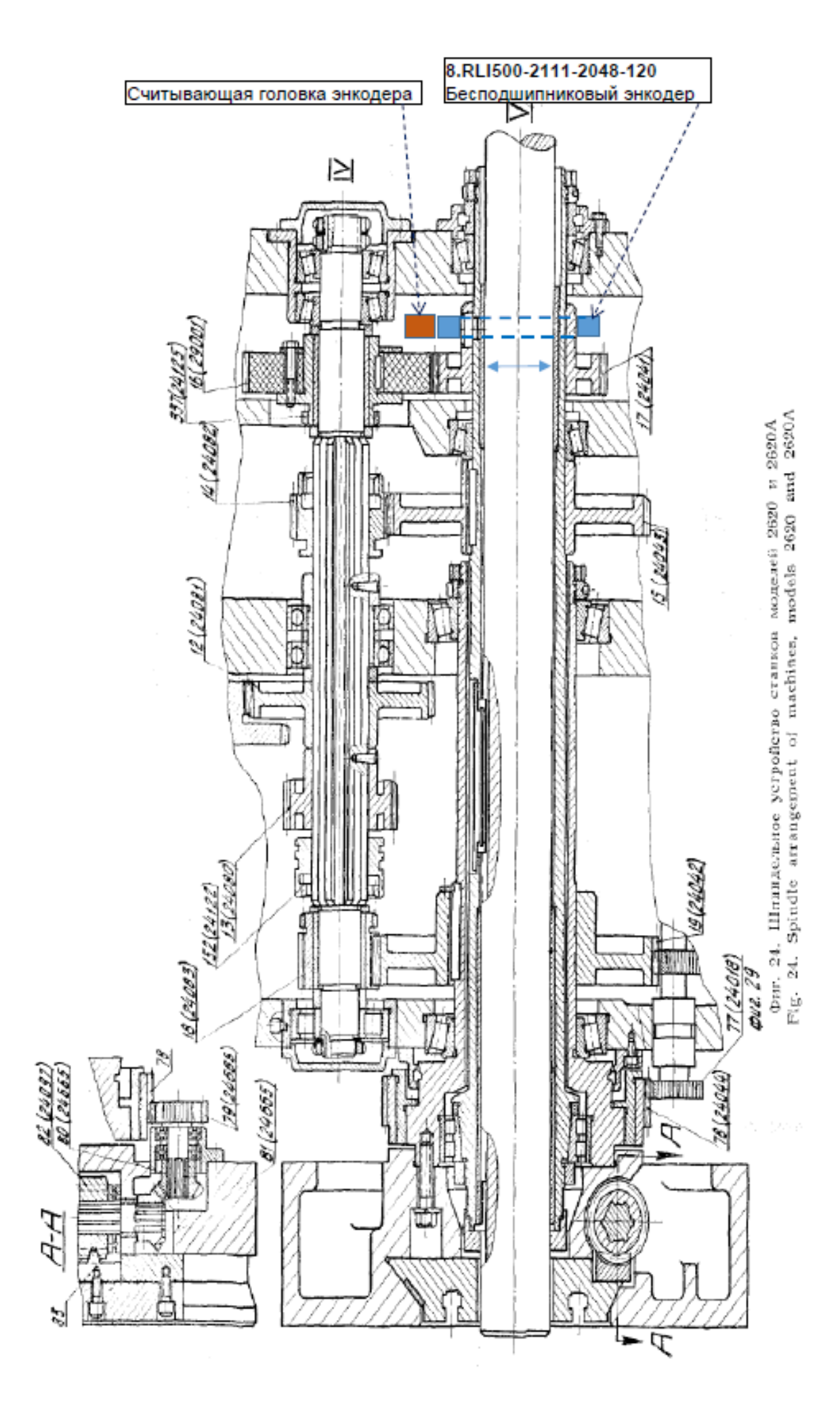

# ПРИЛОЖЕНИЕ 4: <u>2620В</u> Предварит. таблица обменных сигналов вх-вых -

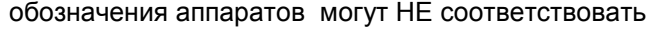

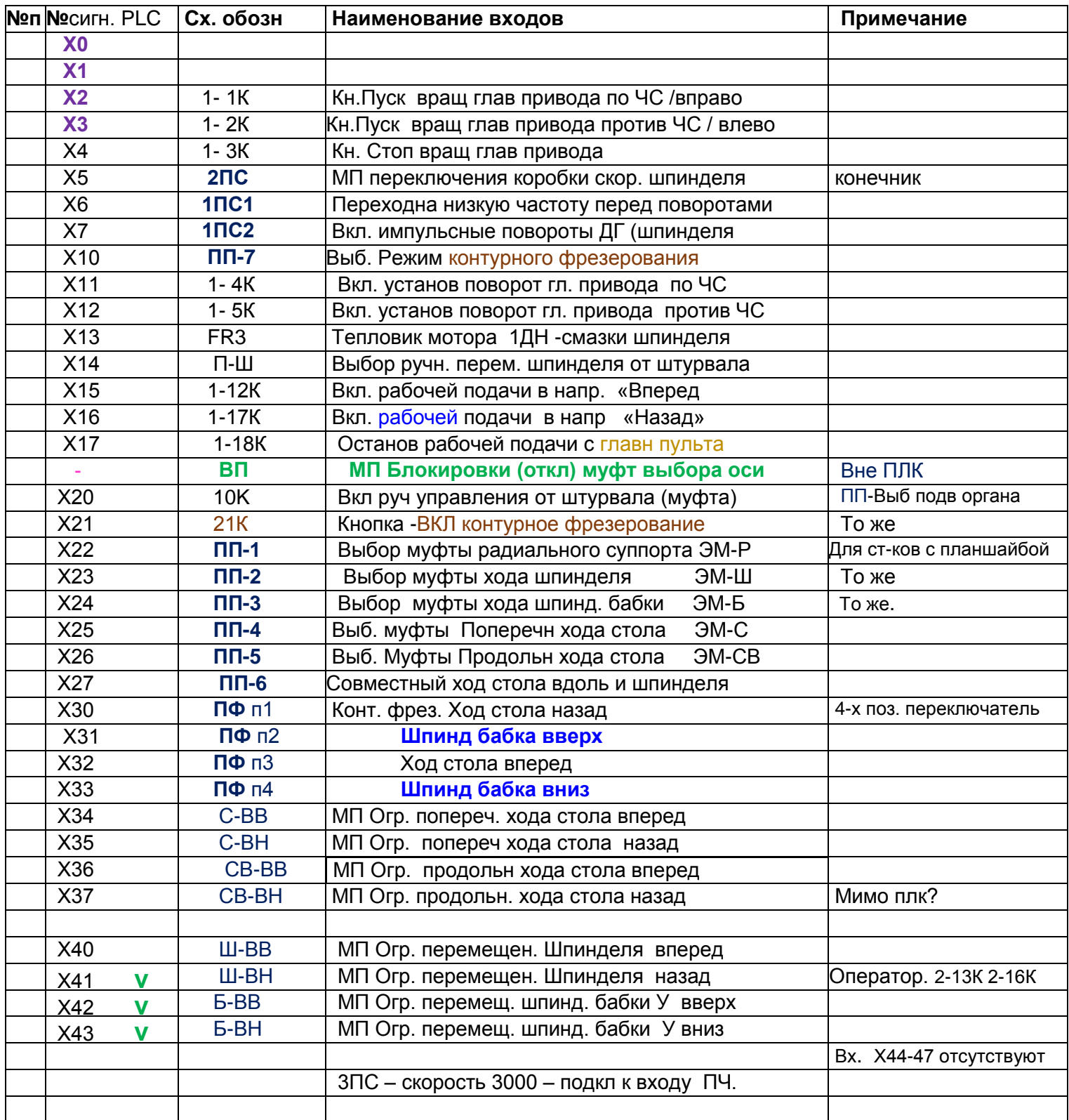

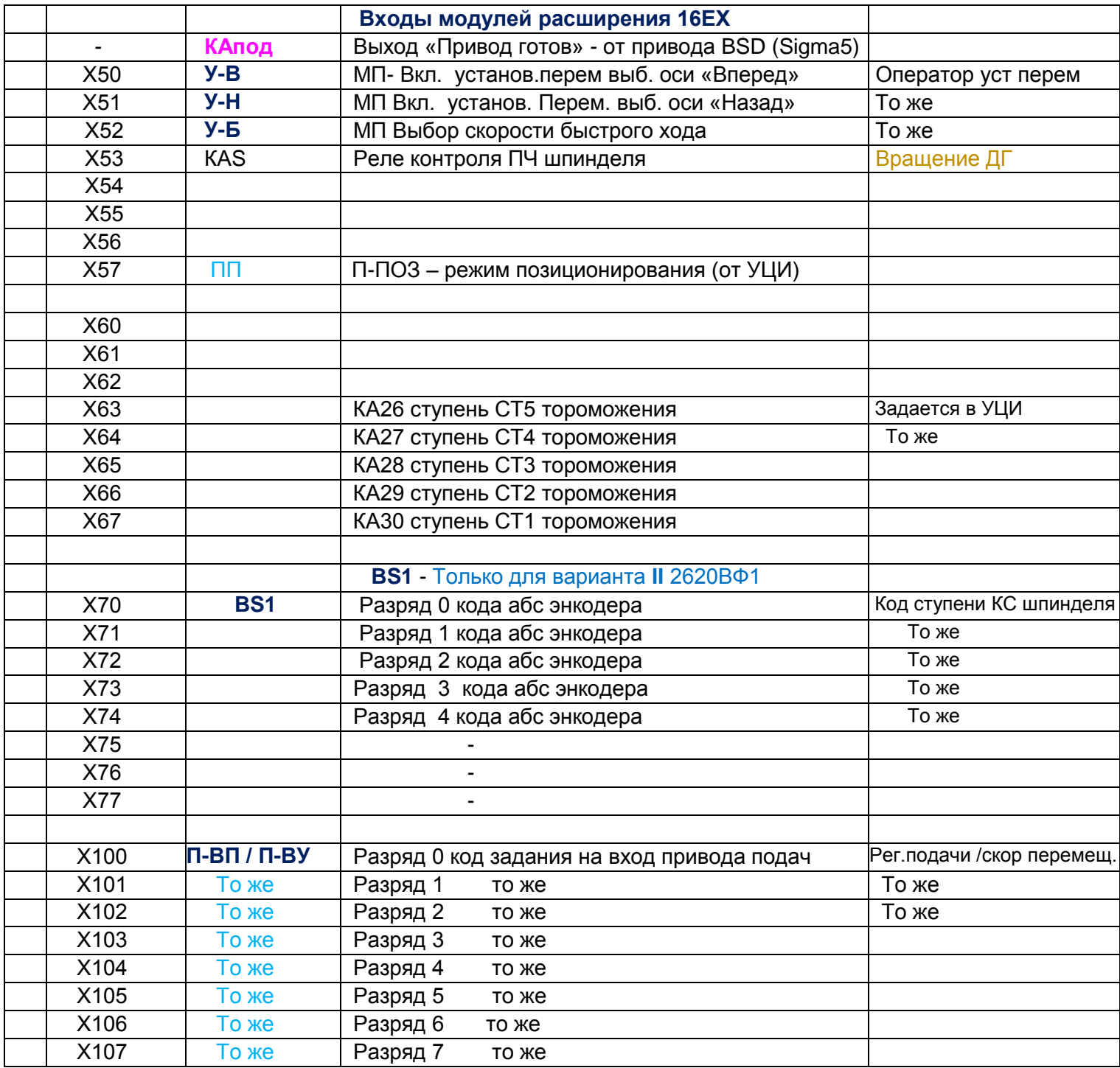

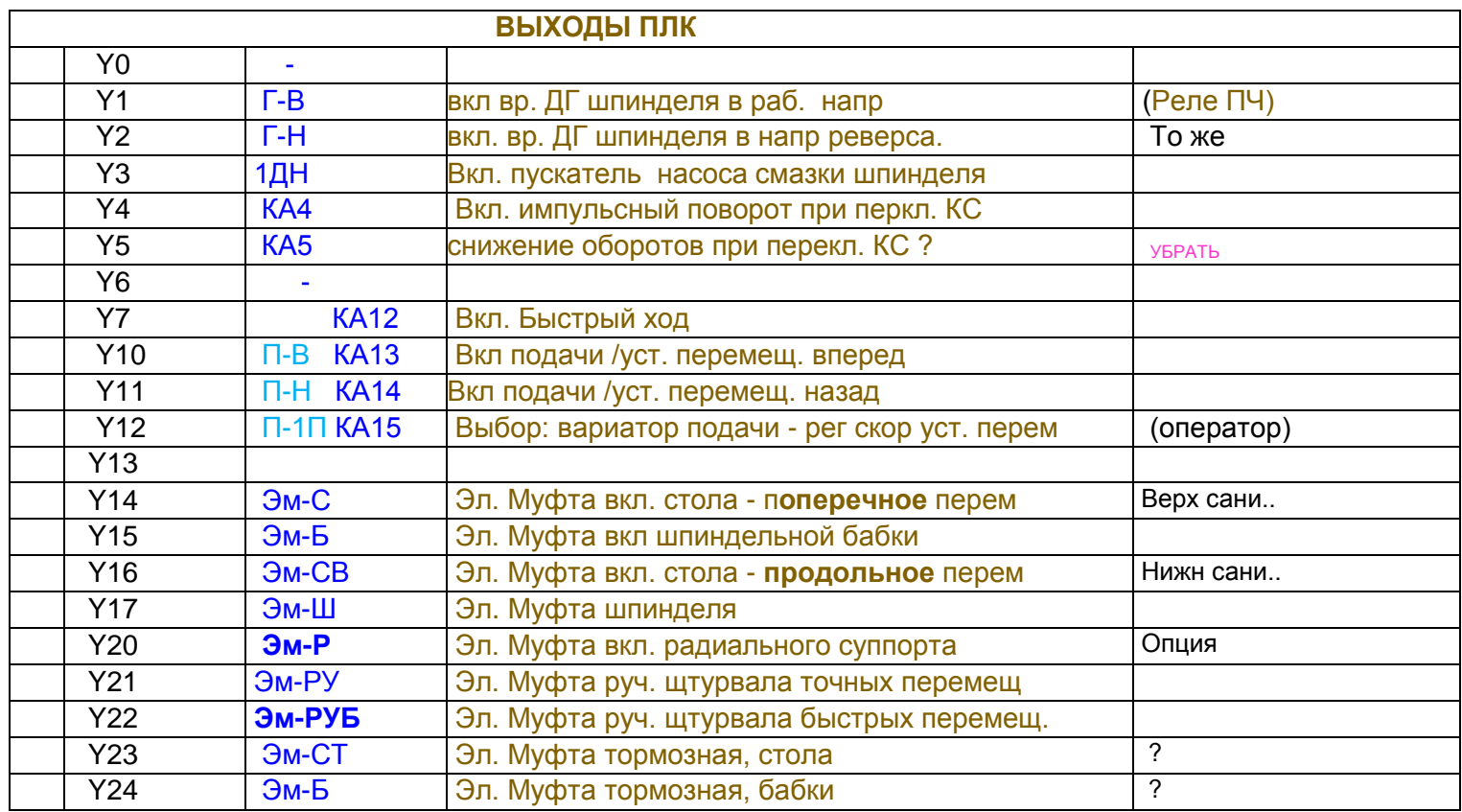